#### **Министерство сельского хозяйства Российской Федерации**

**Федеральное государственное бюджетное образовательное учреждение высшего образования** 

## **«ВОРОНЕЖСКИЙ ГОСУДАРСТВЕННЫЙ АГРАРНЫЙ УНИВЕРСИТЕТ ИМЕНИ ИМПЕРАТОРА ПЕТРА I»**

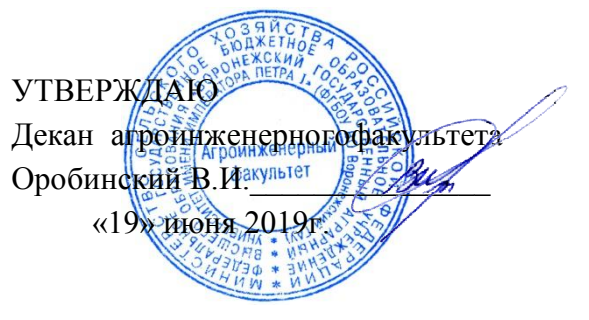

# **РАБОЧАЯ ПРОГРАММА ПО ДИСЦИПЛИНЕ**

## **Б1.В.ДВ.02.02Точное земледелие**

Направление подготовки 35.04.06 Агроинженерия

Направленность (профиль) «Механизация и автоматизация технологических процессов в сельскохозяйственном производстве»

Квалификация выпускника – магистр

Факультет – Агроинженерный

Кафедраэксплуатации транспортных и технологических машин

Разработчики рабочей программы:

зав. кафедрой, доктор технических наук, доцент Пухов Евгений Васильевич

доцент, кандидат технических наук, доцент, Следченко Виталий Анатольевич

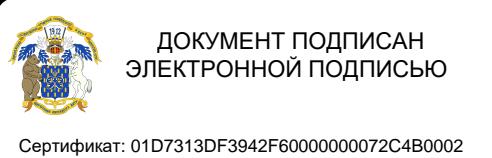

Владелец: Закшевская Елена Васильевна Действителен: с 14.04.2021 до 14.04.2022

Рабочая программа разработана в соответствии с Федеральным государственным образовательным стандартом высшего образования по направлению подготовки 35.04.06 Агроинженерия, утвержденным приказом Министра образования и науки Российской Федерации от 26 июля 2017 года № 709.

Рабочая программа утверждена на заседании кафедры эксплуатации транспортных и технологических машин(протокол №18 от 23 мая 2019 г.)

Заведующий кафедрой */ / / / / / / / / / / / / / ПуховЕ.В.* подпись

Рабочая программа рекомендована к использованию в учебном процессе методической комиссией агроинженерного факультета (протокол №9 от 23 мая 2019 г.).

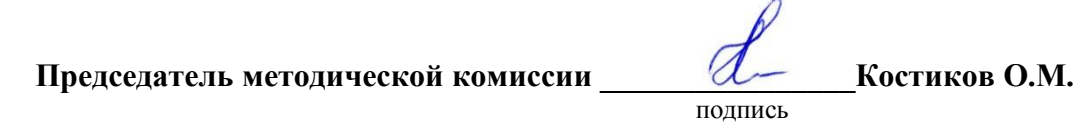

**Рецензент рабочей программы** заместитель главного инженера по эксплуатации оборудования ООО НПКФ «Агротех-Гарант» Березовский Волков В.С.

## **1. Общая характеристика дисциплины**

#### **1.1. Цель дисциплины**

Формирование знаний, умений и навыков, обеспечивающих эффективное использование и надежную работу сложных технических систем в рамках технологииточного земледелия.

#### **1.2. Задачи дисциплины**

Изучить технические средства, оборудование, программное обеспечение для точного земледелия, глобальные системы позиционирования и системы корректирующих сигналов, сформировать умения по обоснованию их применения и навыки работы с ними в растениеводстве.

#### **1.3. Предмет дисциплины**

Принципы функционирования и порядок применения техническихи программных средств, оборудования для точного земледелия.

#### **1.4. Место дисциплины в образовательной программе**

Дисциплина Б1.В.ДВ.02.02Точное земледелие относится к части образовательной программы, формируемой участниками образовательных отношений, к элективным дисциплинам (ЭД2) блока 1 «Дисциплины».

#### **1.5. Взаимосвязь с другими дисциплинами**

Дисциплина Б1.В.ДВ.02.02 Точное земледелиесвязана с дисциплинами:Б1.О.О2 Современные проблемы науки и производства в агроинженерии, Б1.В.04 Механизация и автоматизация технологических процессов в растениеводстве, ФТД.02 Основы машиноиспользования в сельскохозяйственном производстве.

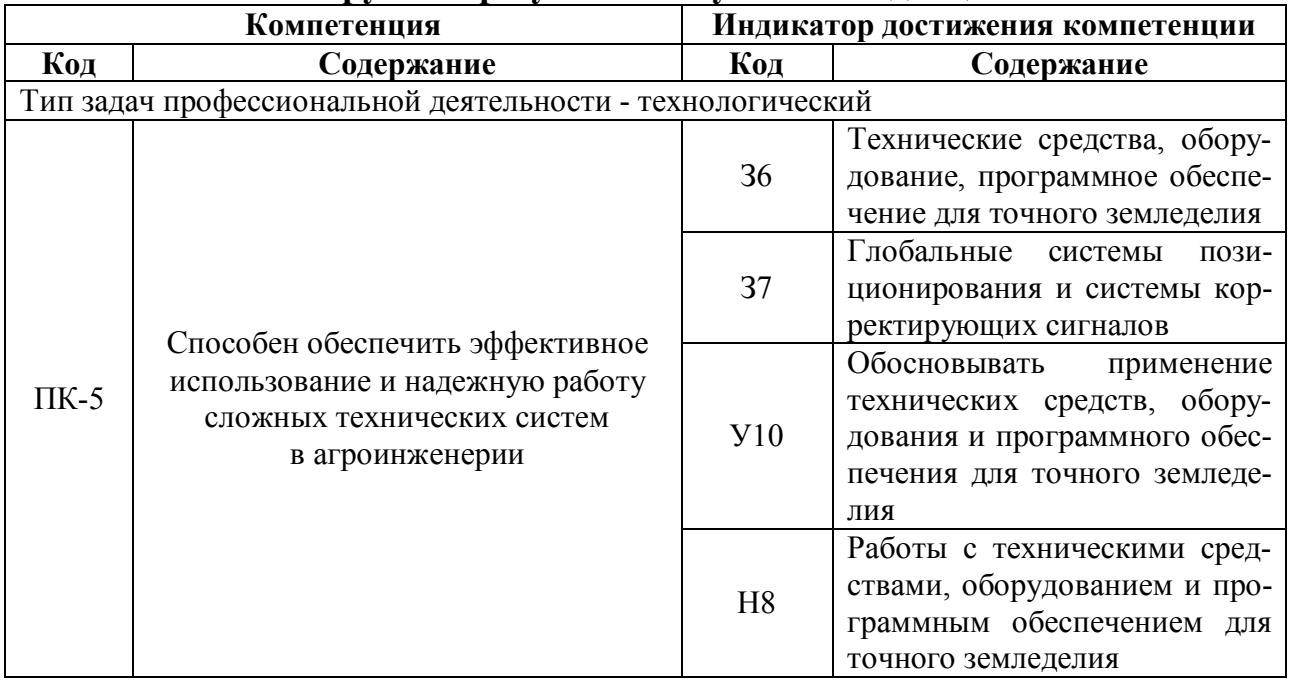

#### **2. Планируемые результатыобучения по дисциплине**

*Обозначение в таблице:З – обучающийся должен знать: У – обучающийся должен уметь; Н - обучающийся должен иметь навыки и (или) опыт деятельности.*

# **3. Объём дисциплины и виды работ**

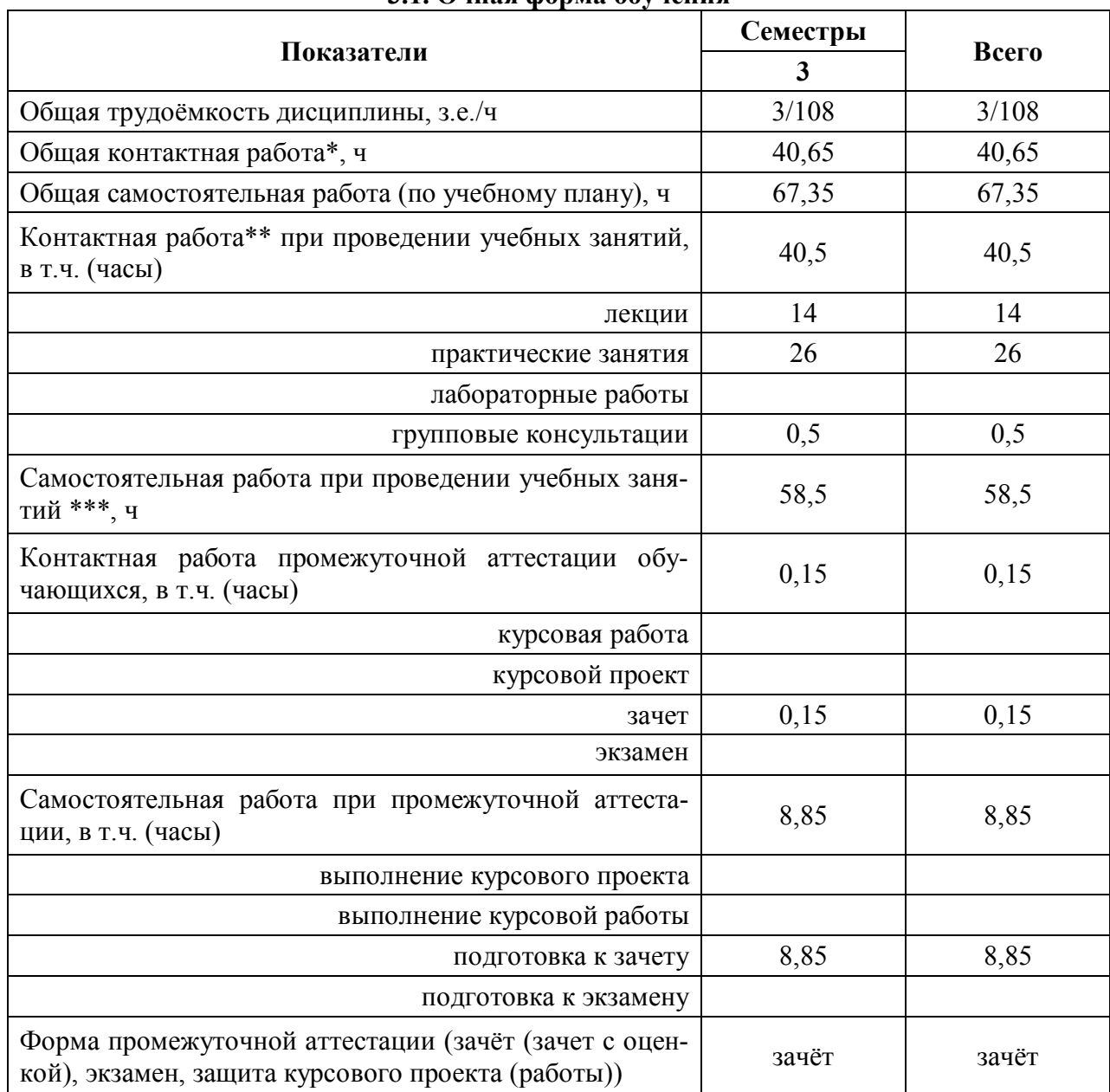

## **3.1. Очная форма обучения**

## **3.2. Заочная форма обучения**

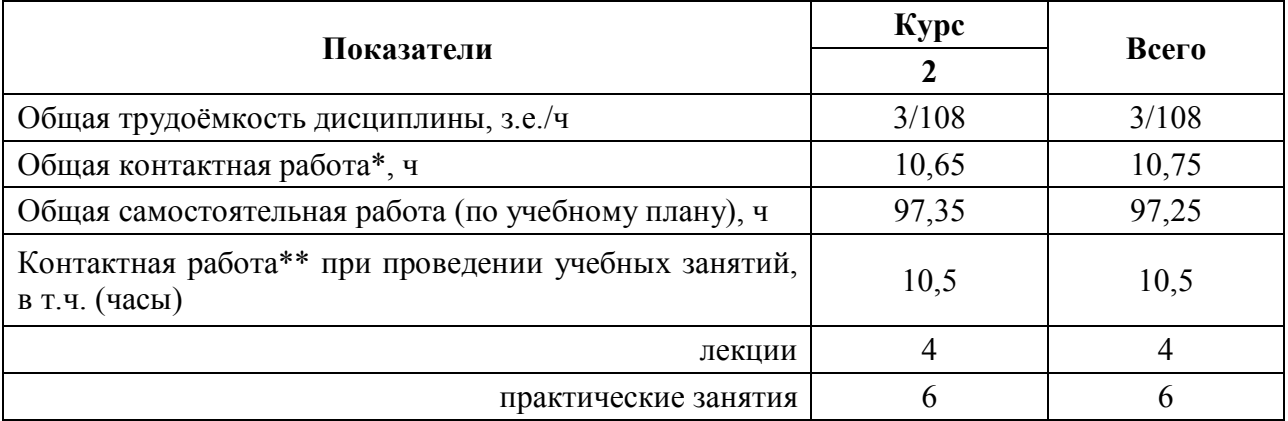

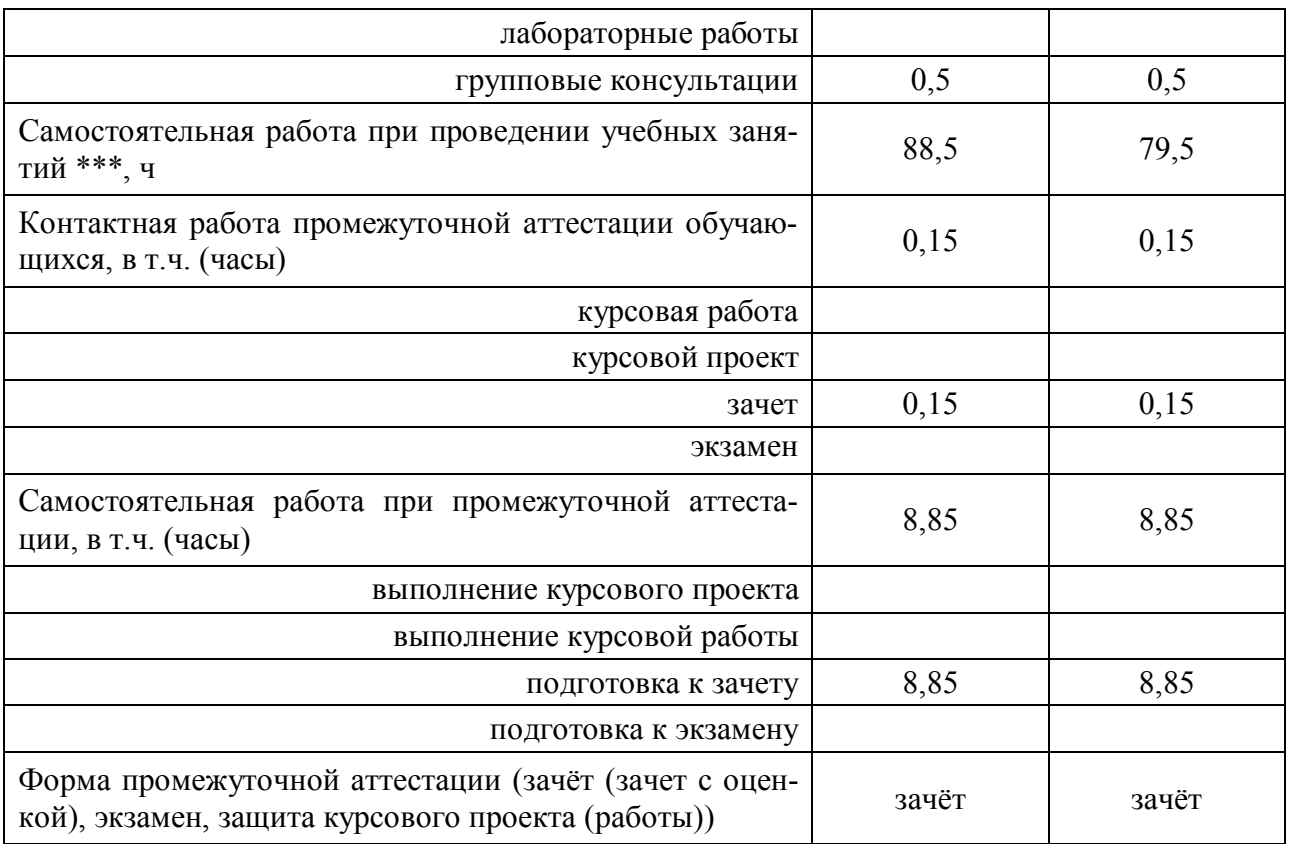

## **4. Содержание дисциплины**

#### **4.1. Содержание дисциплины в разрезе разделов и подразделов**

Раздел 1. Общие сведения о точном земледелии.

Подраздел 1.1. Основные элементы и составные части системы точного земледелия.

Общие сведения о точном земледелии. Возникновение и этапы развития интеллектуальных систем. Возможность их использования в точном земледелии.

Подраздел 1.2. Современные тенденции развития систем точного земледелия.

Основные принципы и перспективы применения интеллектуальных системв точном земледелии. Автоматизация и роботизация систем искусственного интеллекта в сельском хозяйстве.

Раздел 2. Применение технологий точного земледелия в сельском хозяйстве

Подраздел 2.1. Глобальные системы и техника геопозиционирования.

Общие сведения о технических средствах для точного земледелия.Использование систем точного земледелия ведущими производителями сельскохозяйственной техники.

Подраздел 2.2. Программно-приборное обеспечение систем точного земледелия.

Системы параллельного вождения.Полевые компьютеры. Средства измерения, применяемые в уборочных работах. Дифференцированные технологии. Сенсорика.

Подраздел 2.3. Автоматизированные системы управления аграрным производством.

Информационно-техническое обеспечение точного земледелия.

Раздел 3. Оценка эффективности применения систем точного земледелия в сельском хозяйстве.

Подраздел 3.1. Опыт применения технологий точного земледелия в сельском хозяйстве.

Зарубежный опыт.Использование дистанционного спутникового мониторинга в сельском хозяйстве.

Подраздел 3.2. Кадровое обеспечение функционирования систем точного земледелия.

Необходимые профессии для обеспечения функционирования систем точного земледелия. Профессиональные стандарты в сельском хозяйстве.

#### **4.2. Распределение контактной и самостоятельной работы при подготовке к занятиям по подразделам**

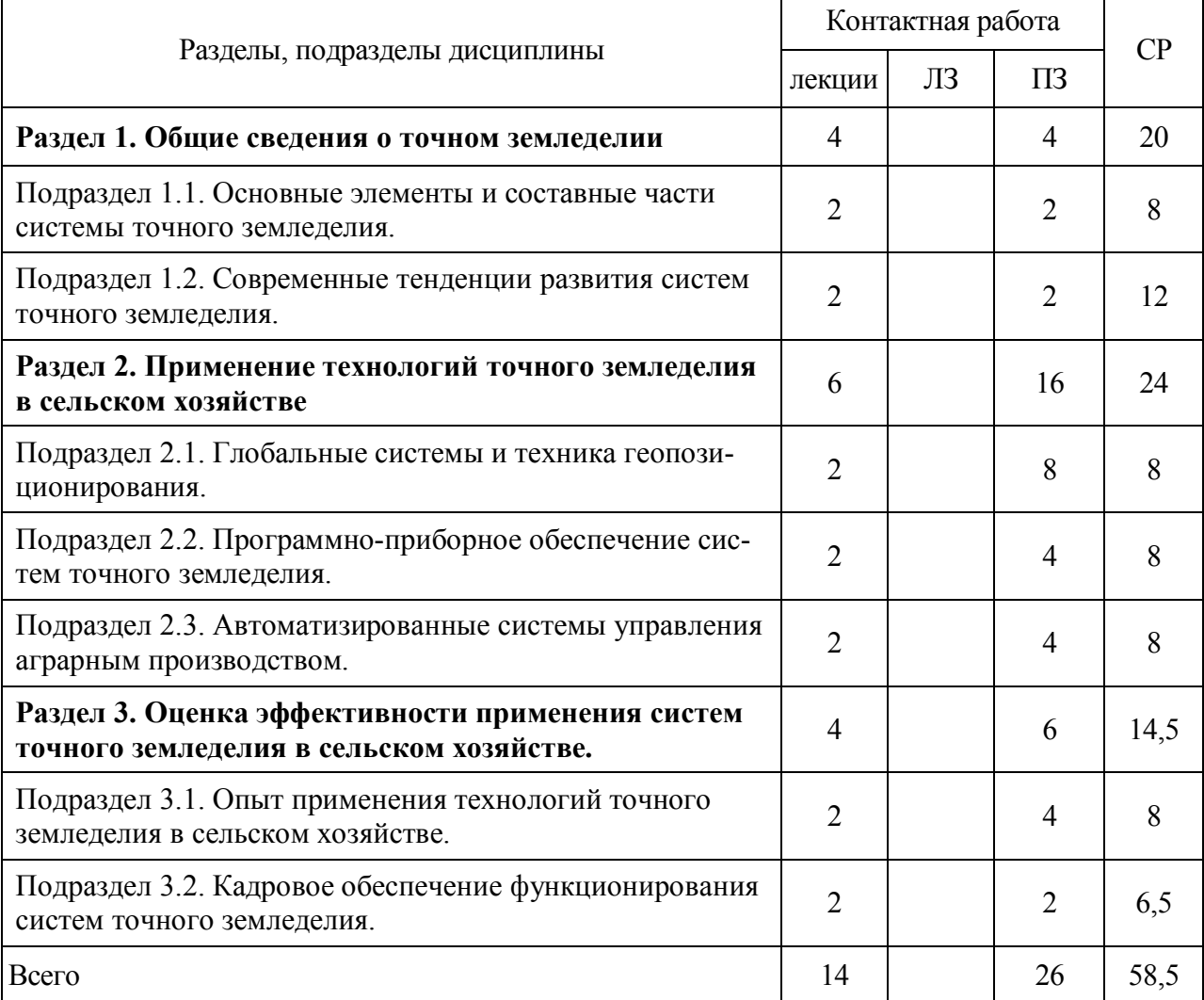

#### 4.2.1. Очная форма обучения

#### 4.2.2. Заочная форма обучения

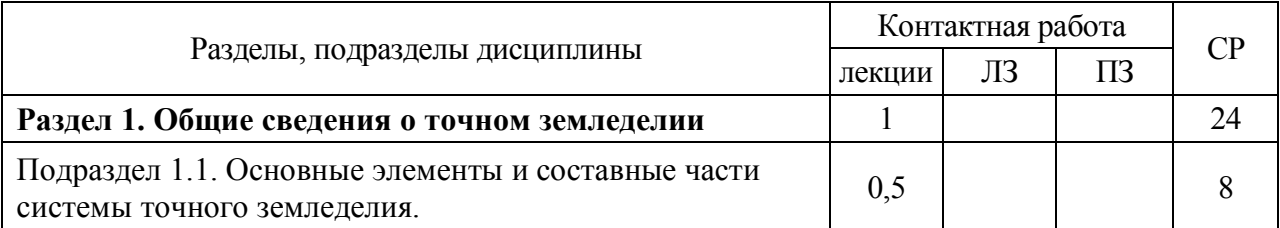

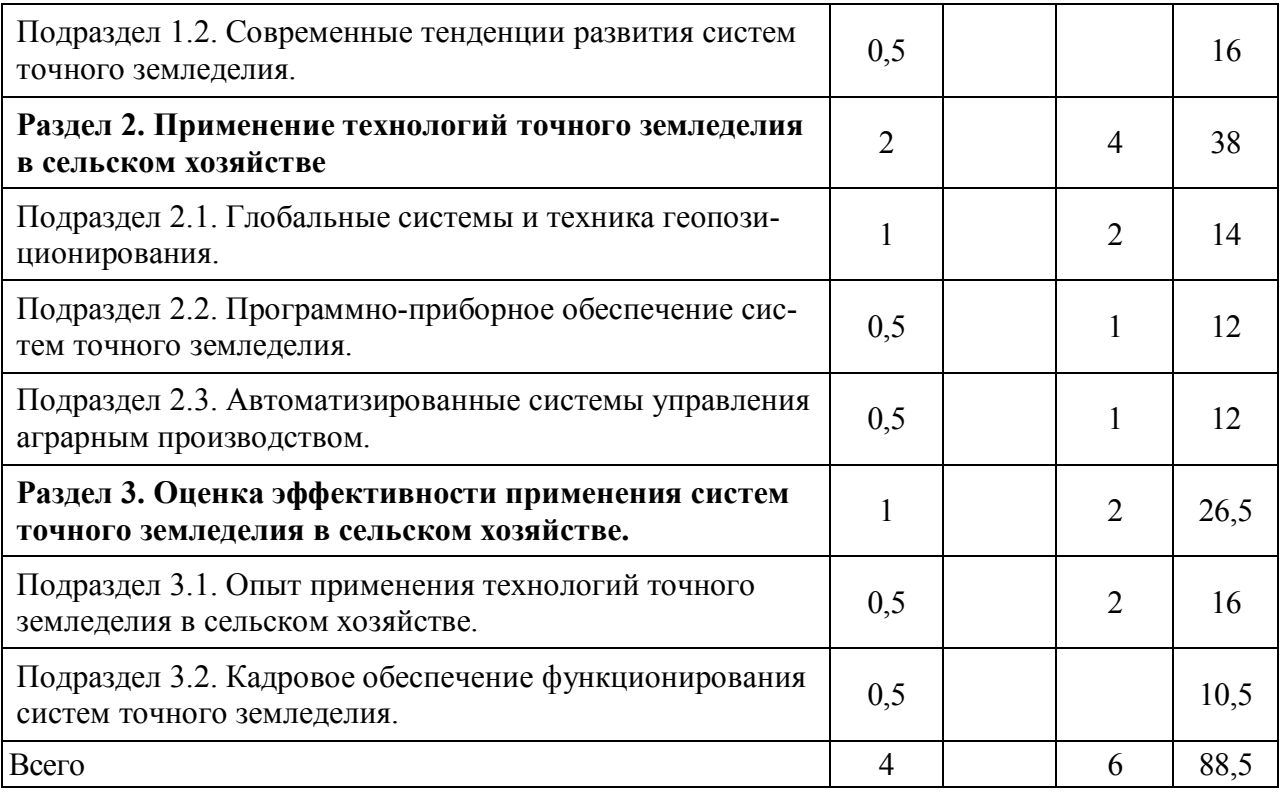

## **4.3. Перечень тем и учебно-методического обеспечения для самостоятельнойработы**

## **обучающихся**

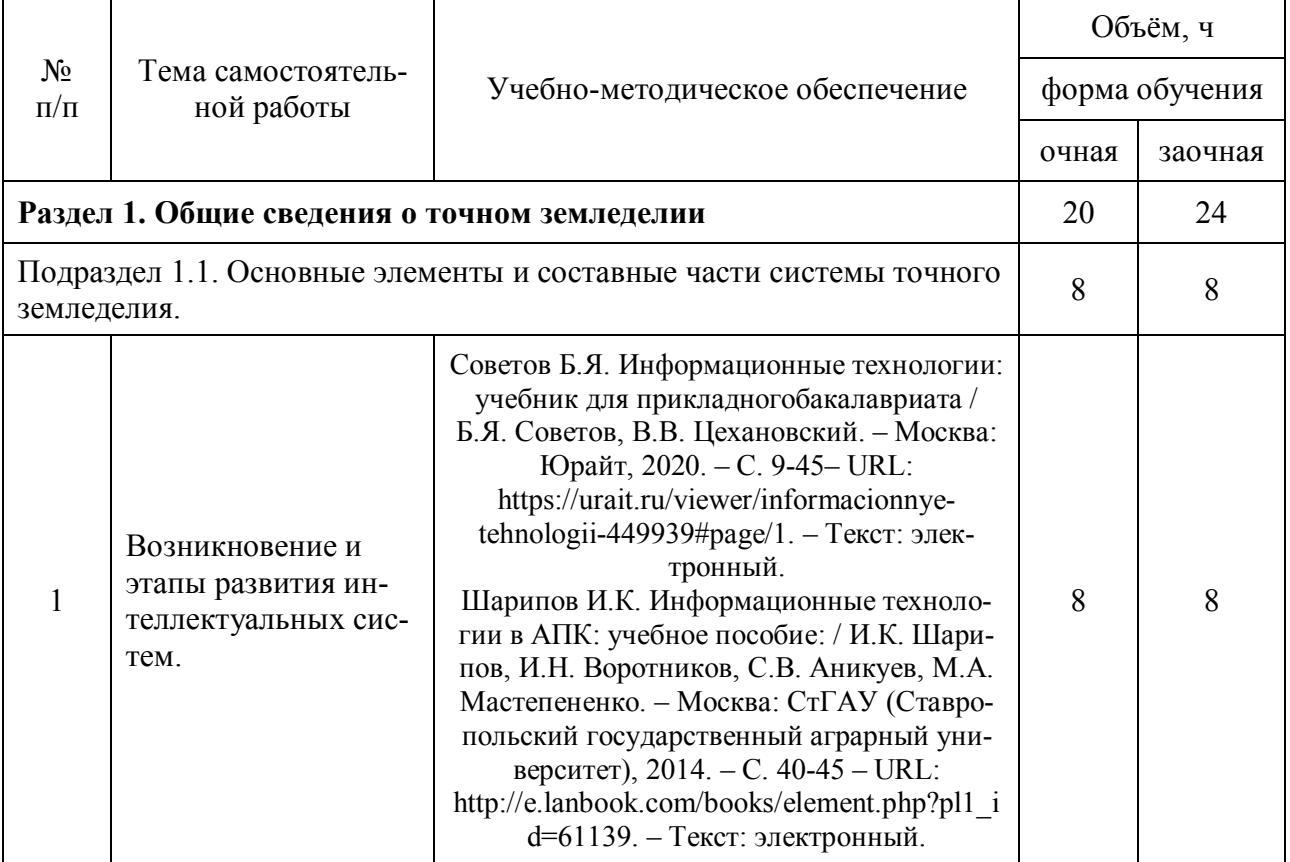

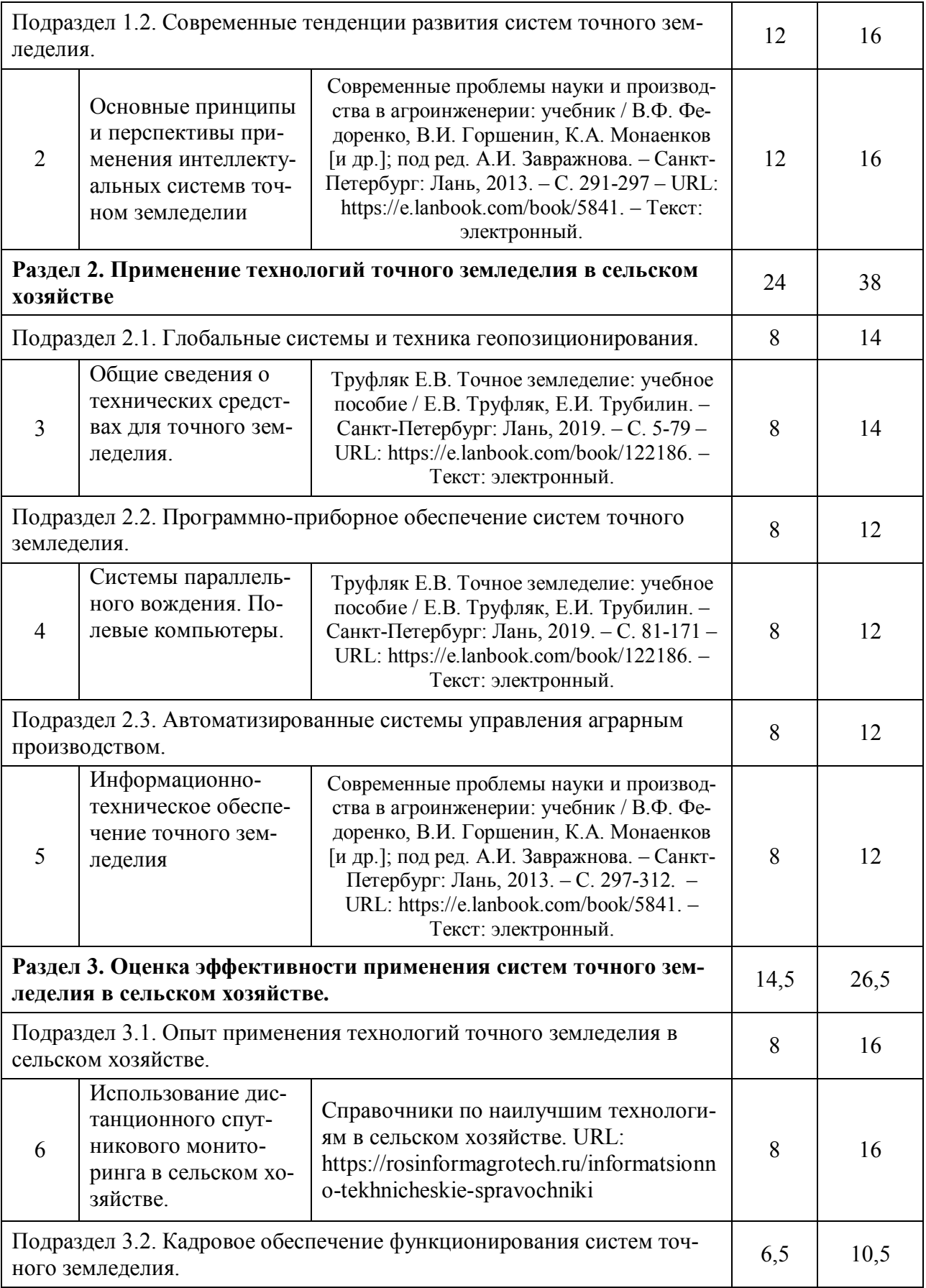

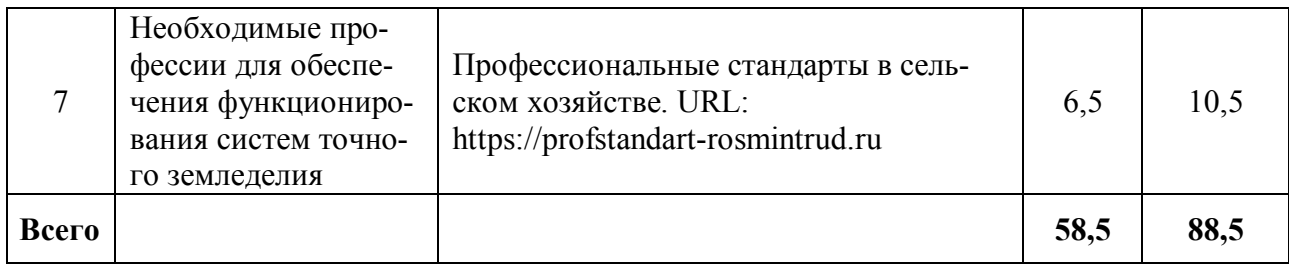

## **5. Фонд оценочныхсредствдля проведения промежуточной аттестации и текущего контроля**

## **5.1. Этапы формирования компетенций**

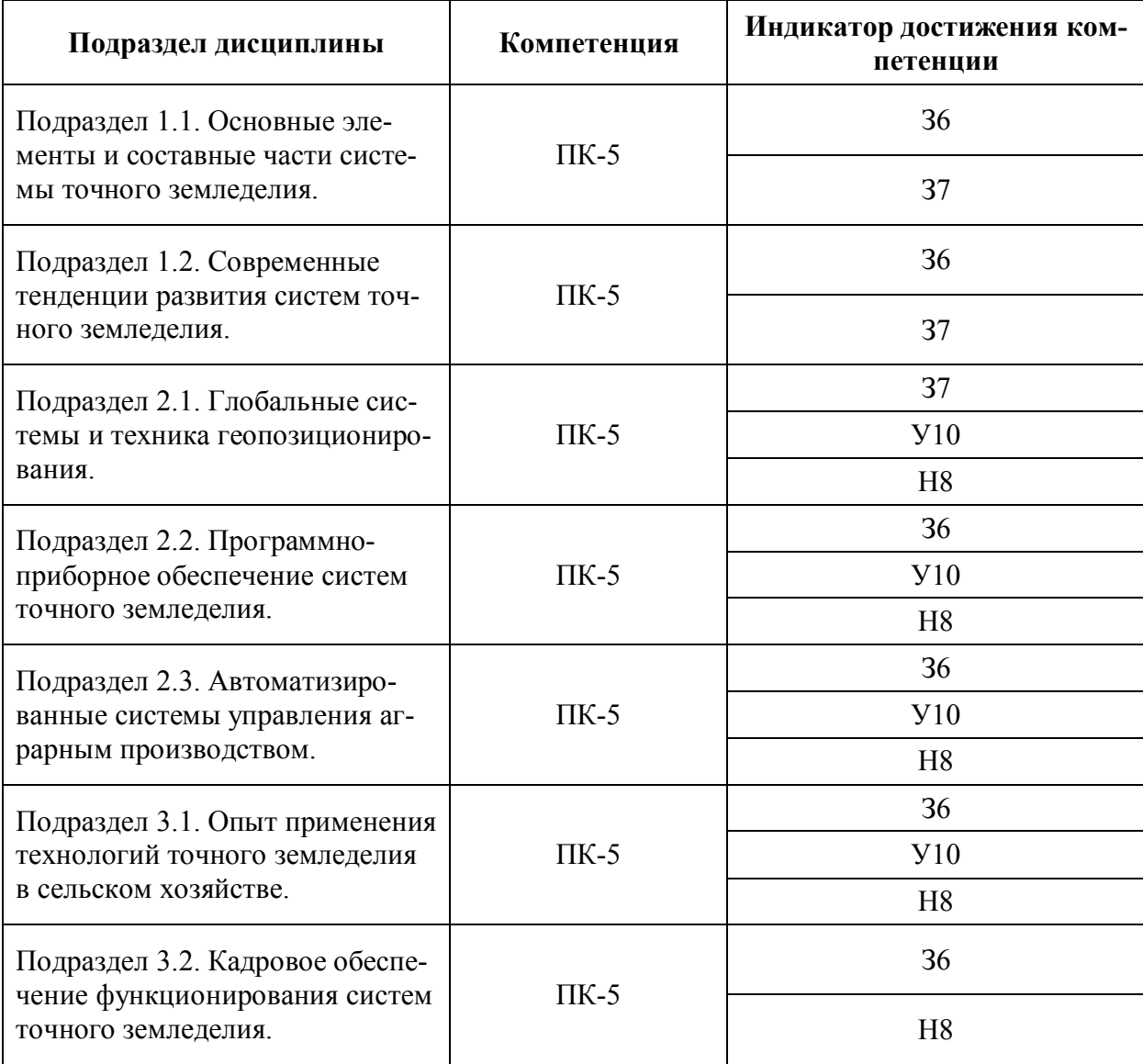

## **5.2. Шкалы и критерии оценивания достижения компетенций**

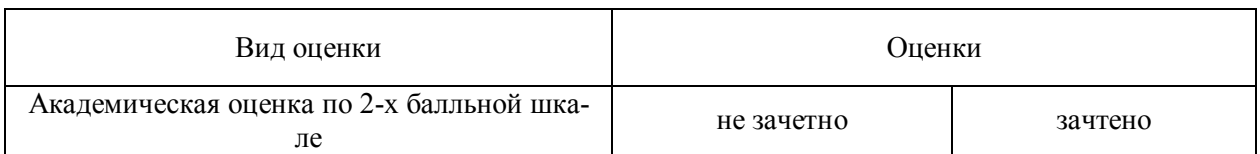

#### **5.2.1. Шкалы оценивания достижения компетенций**

## **5.2.2. Критерии оценивания достижения компетенций**

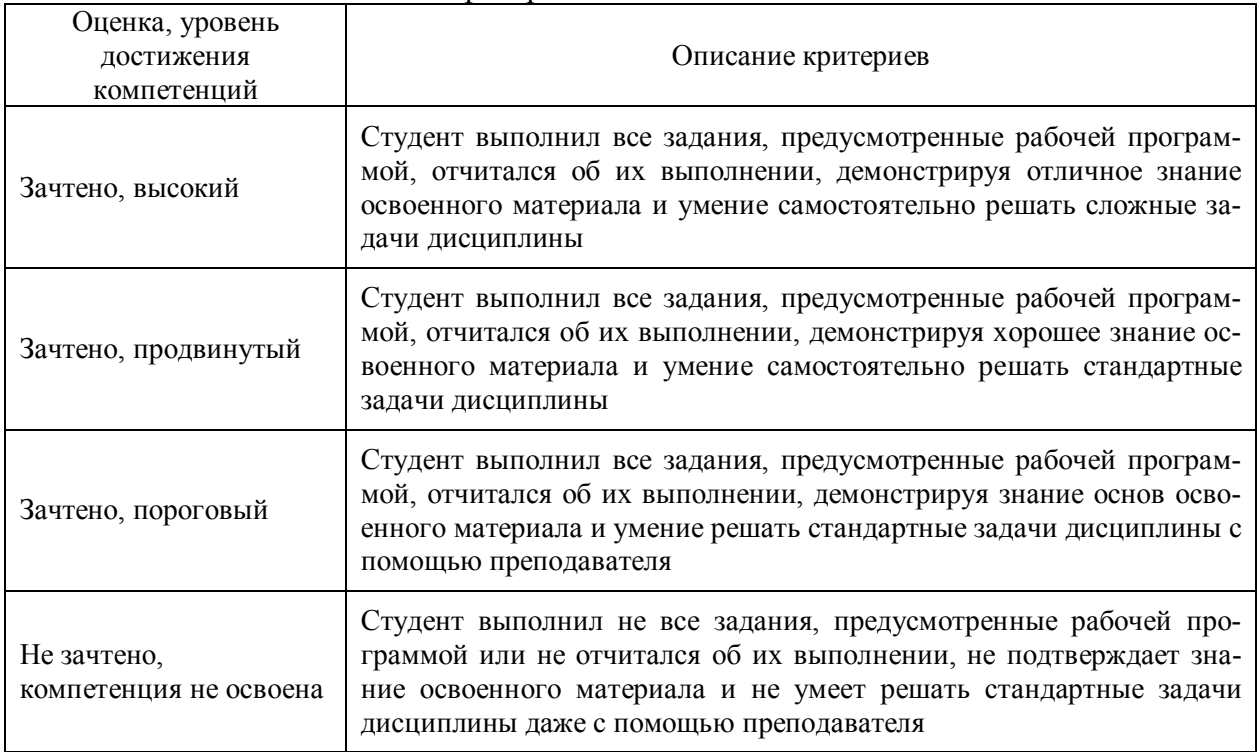

#### Критерии оценки на зачете

#### Критерии оценки тестов

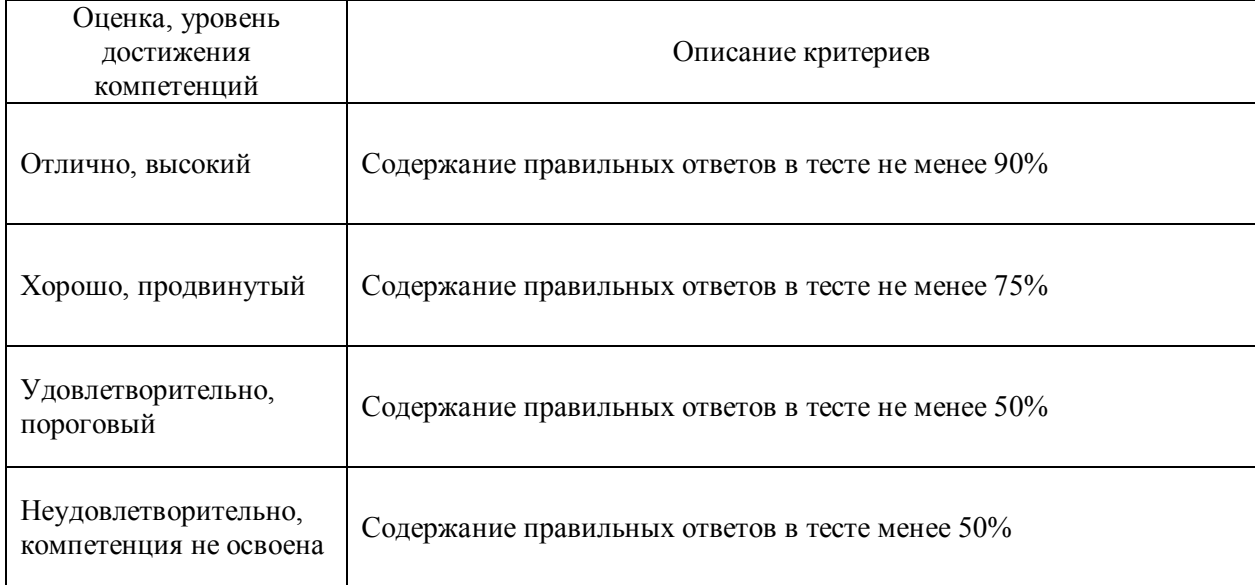

## Критерии оценки устного опроса

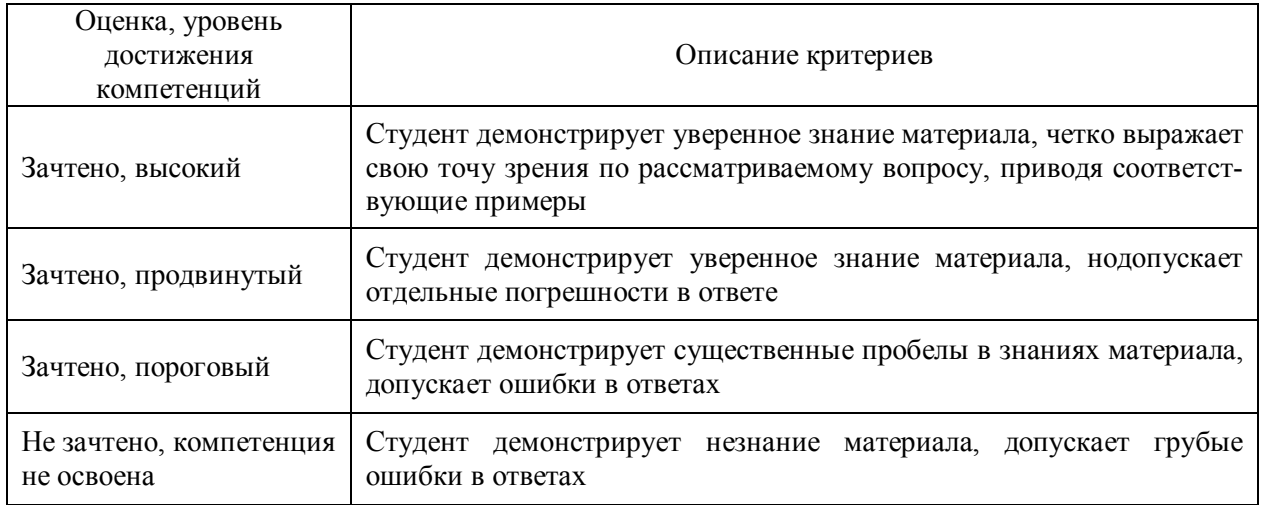

#### Критерии оценки решения задач

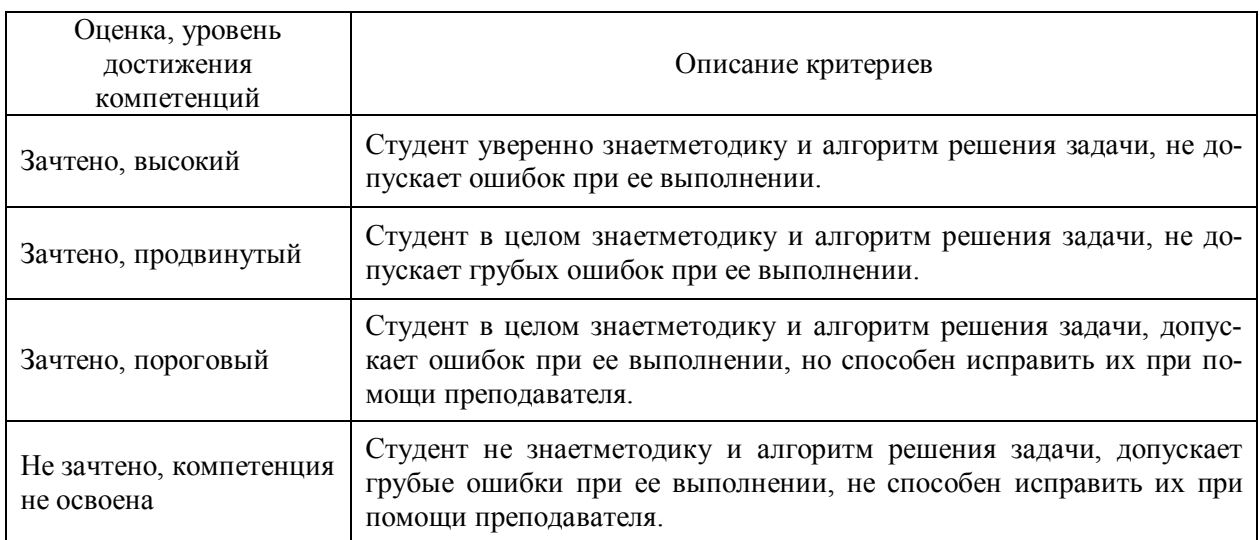

#### **5.3. Материалы для оценки достижения компетенций**

#### **5.3.1. Оценочные материалы промежуточной аттестации**

## **5.3.1.1. Вопросы к экзамену**

Не предусмотрен

#### **5.3.1.2. Задачи к экзамену**

Не предусмотрен

#### **5.3.1.3. Вопросы к зачету с оценкой**

Не предусмотрен

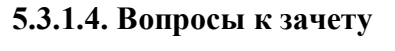

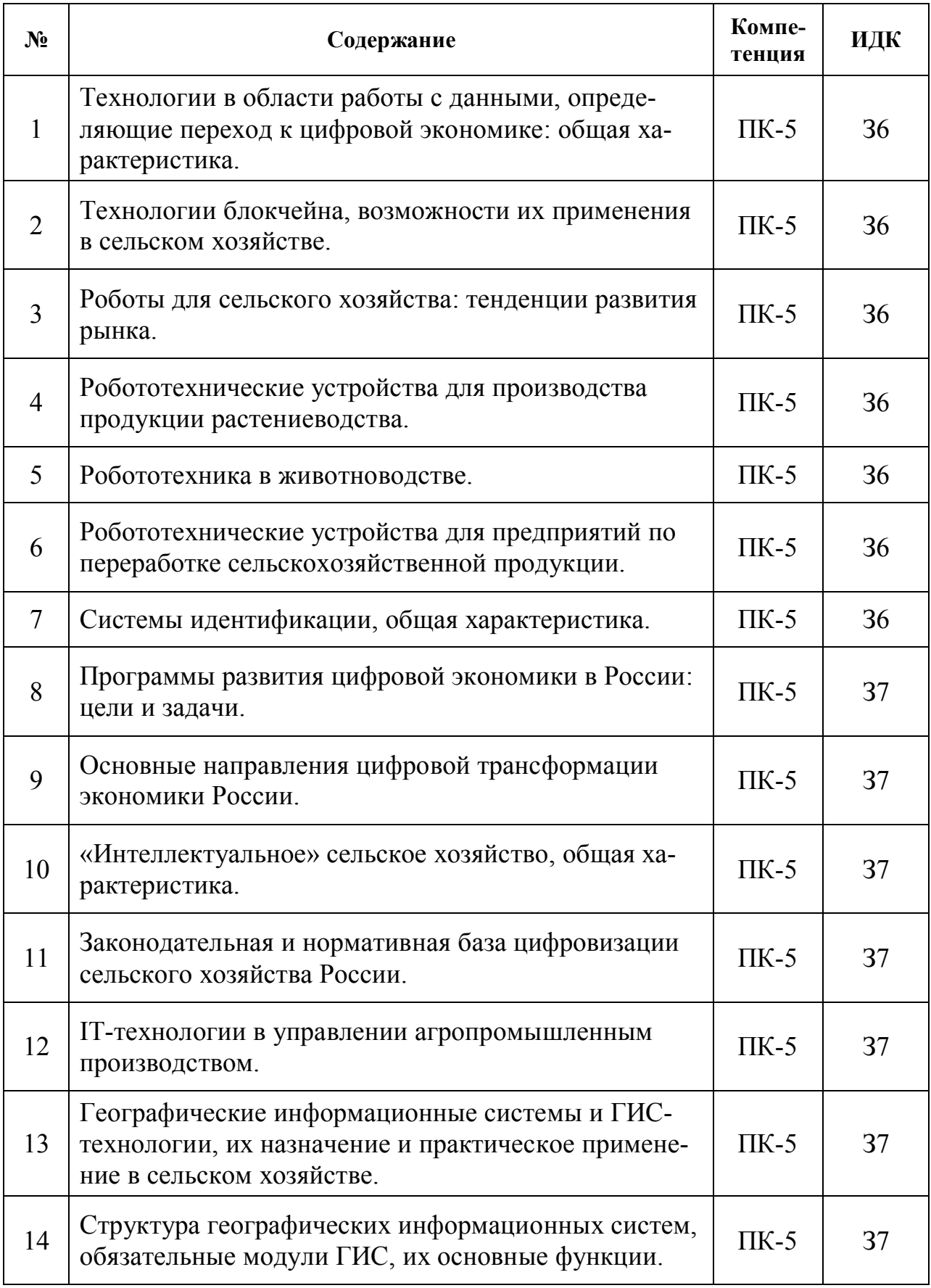

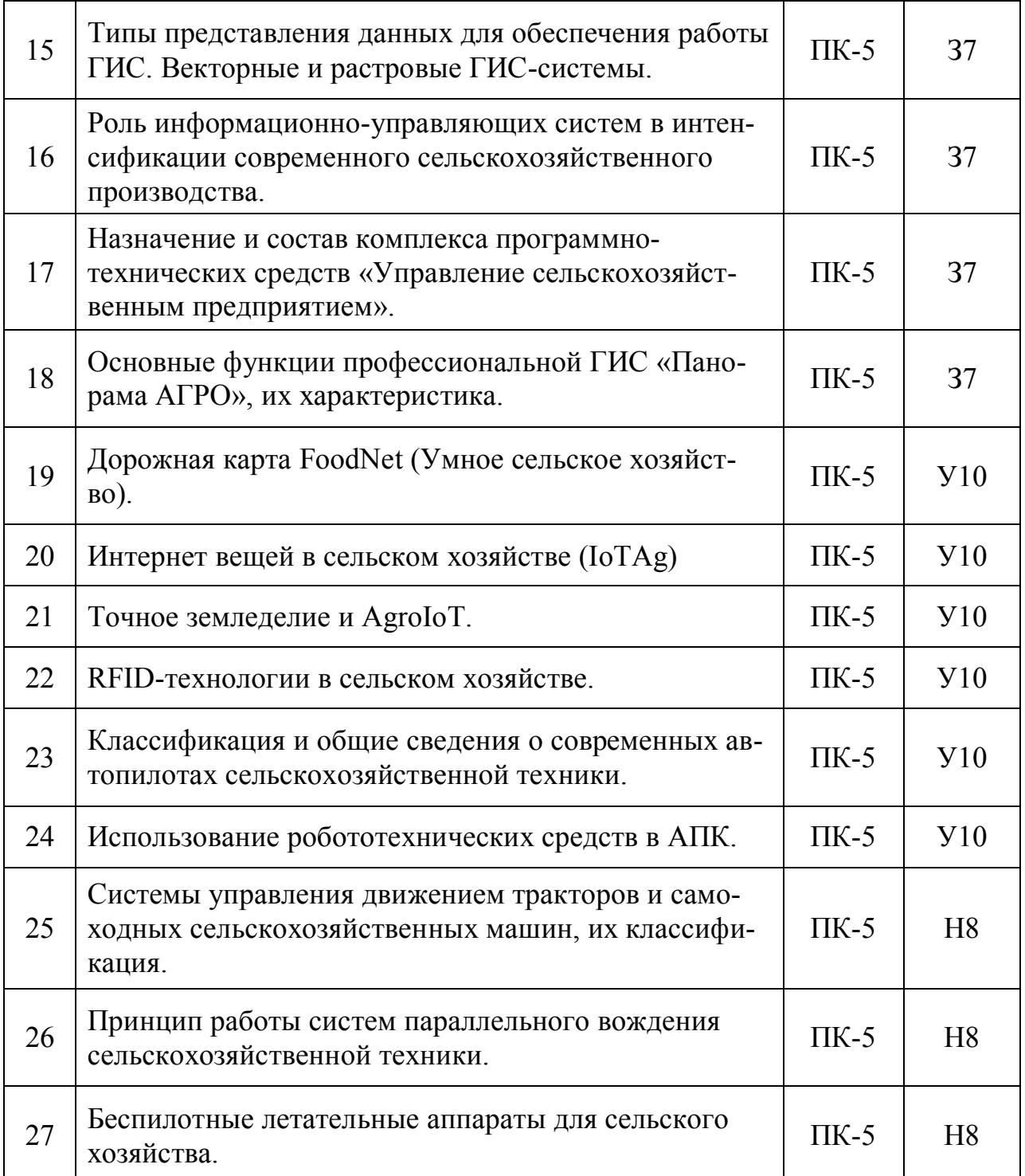

## **5.3.1.5. Перечень тем курсовых проектов (работ)**

Не предусмотрен

## **5.3.1.6. Вопросы к защите курсового проекта (работы)**

Не предусмотрен

#### **5.3.2. Оценочные материалы текущего контроля**

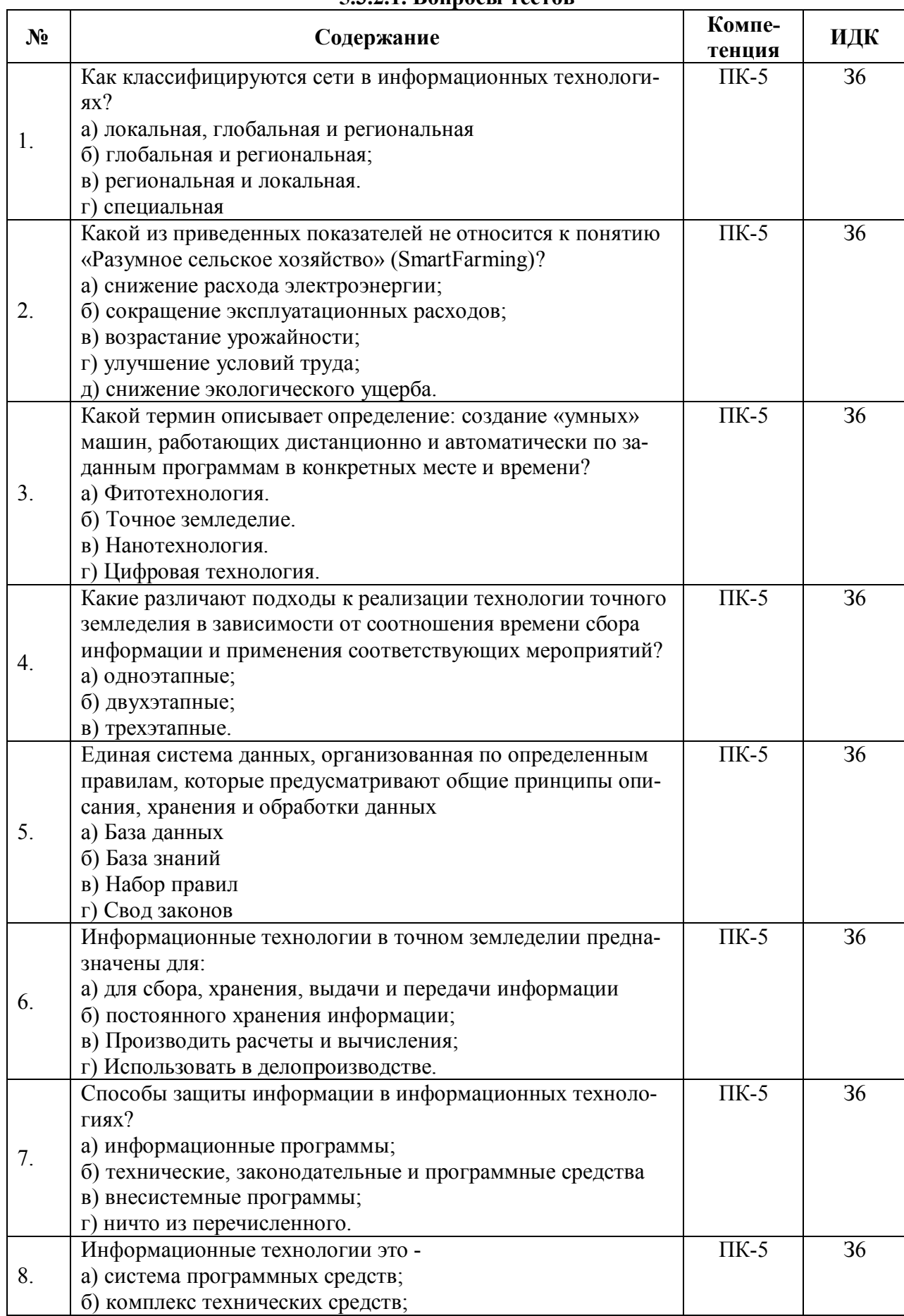

### **5.3.2.1. Вопросы тестов**

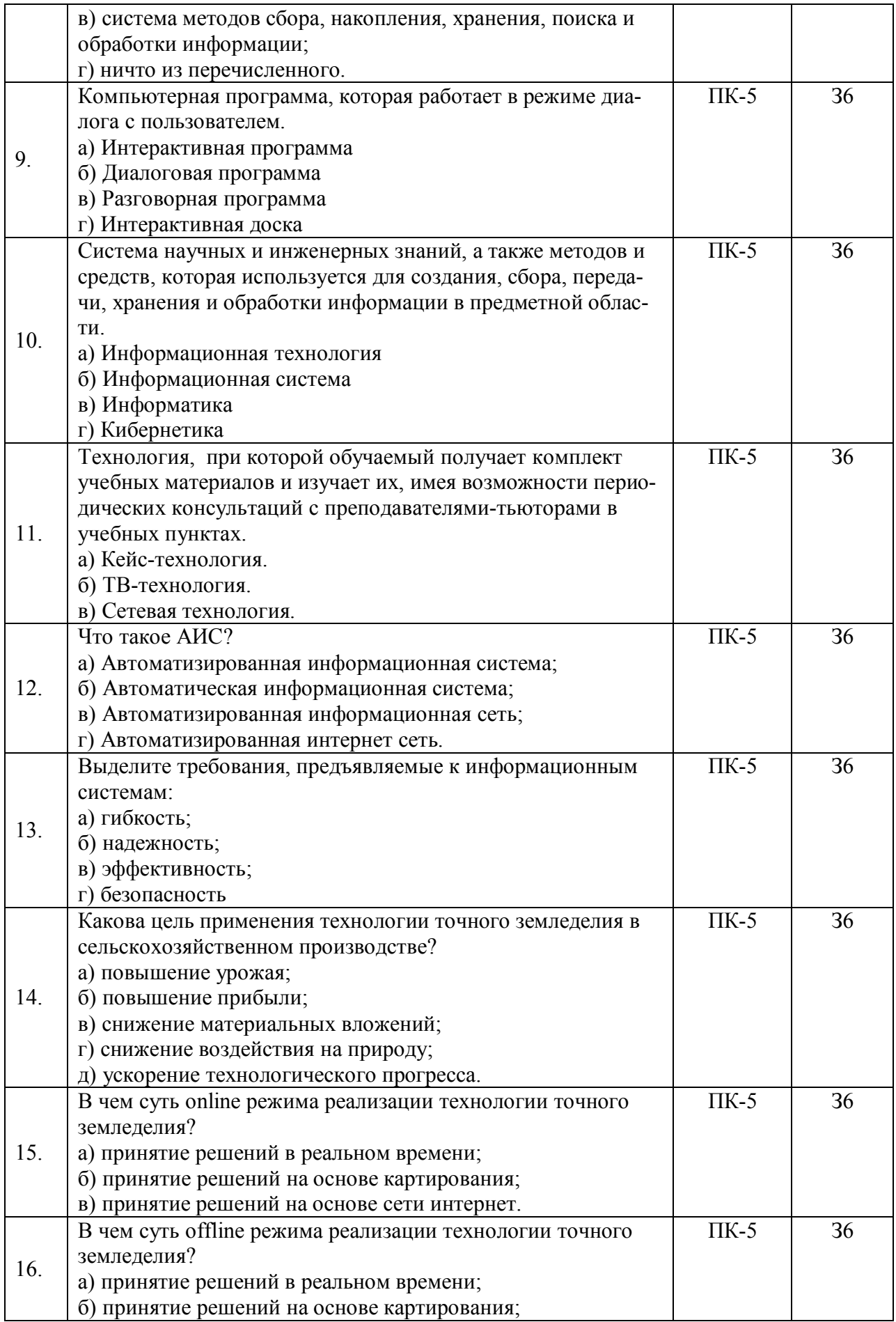

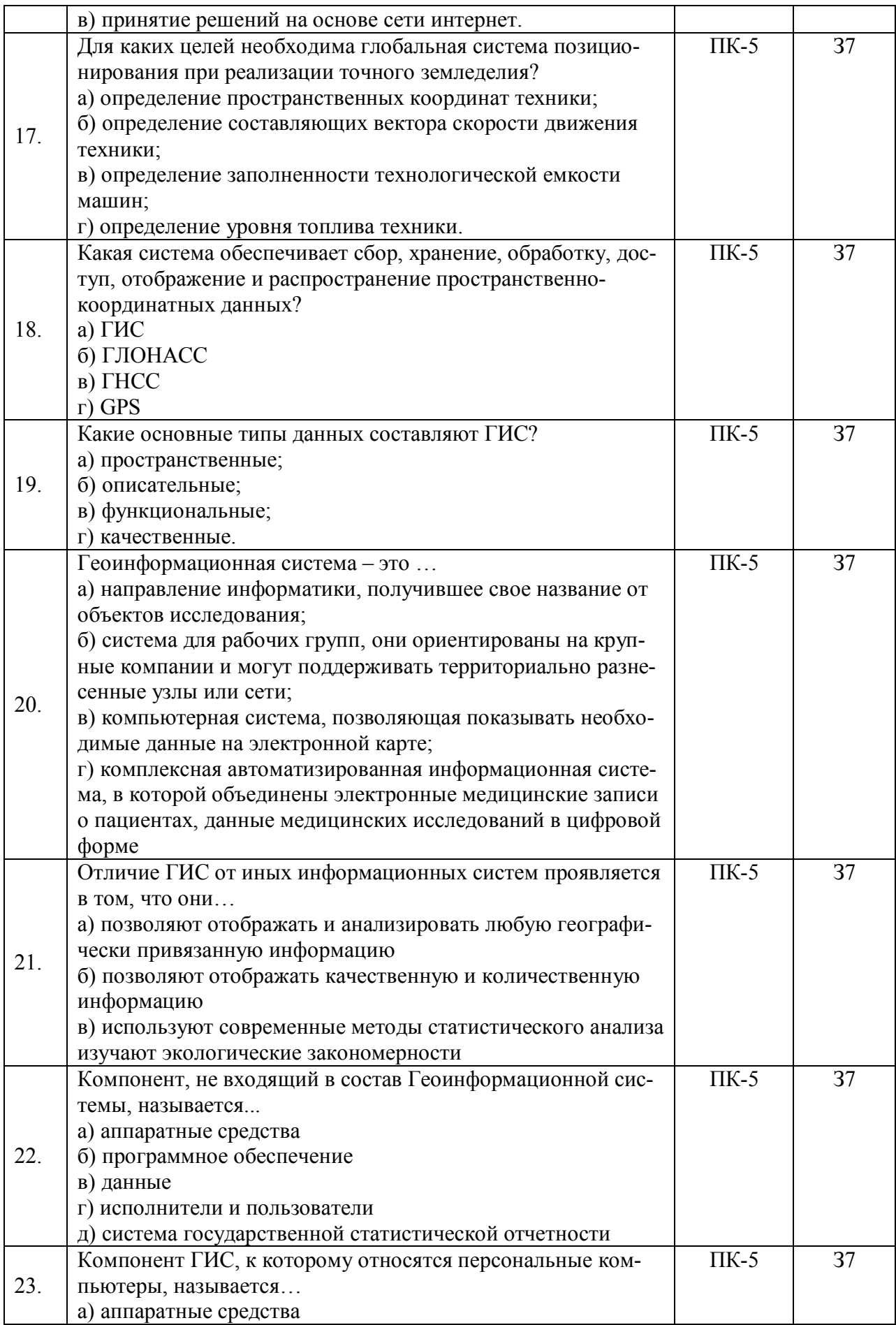

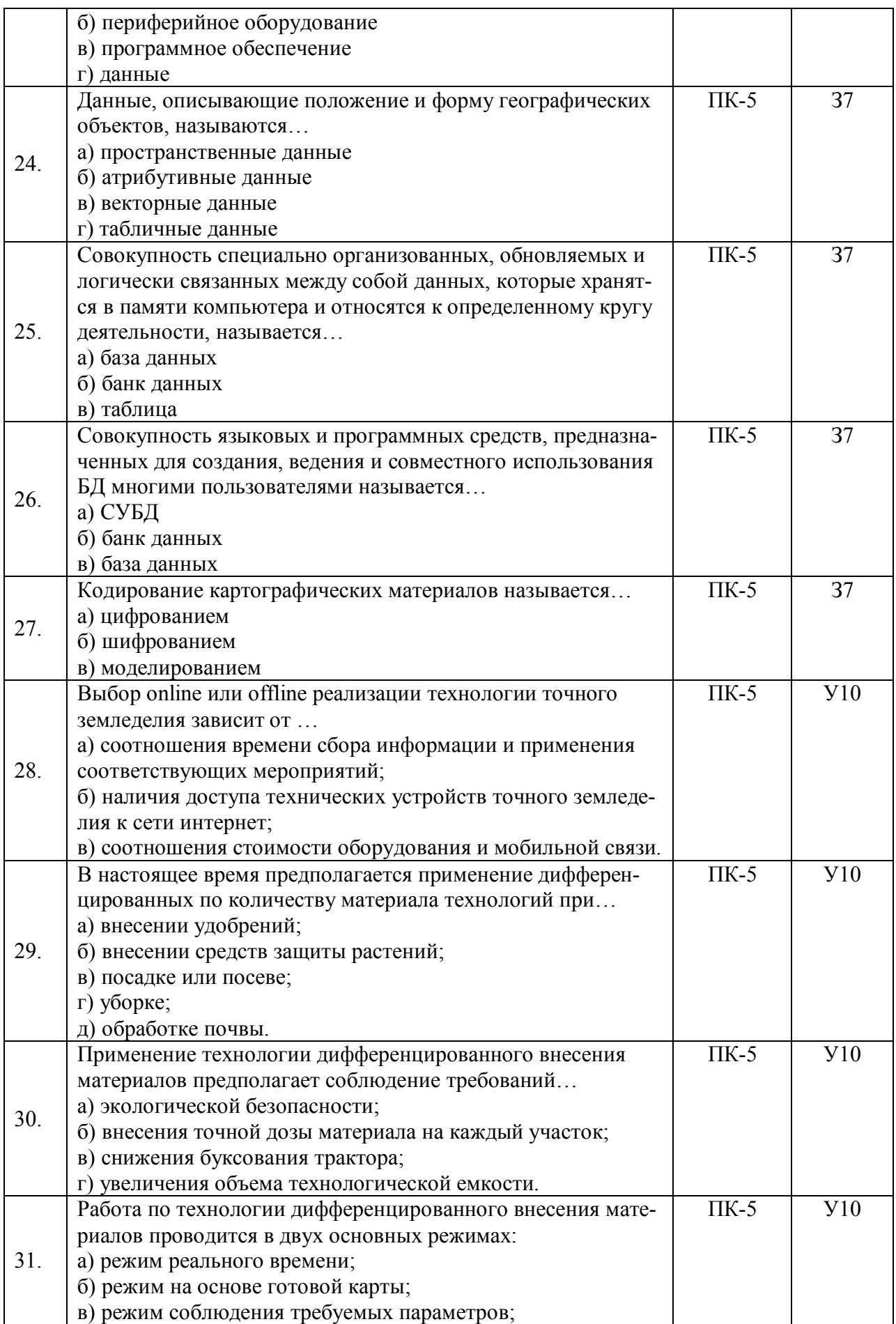

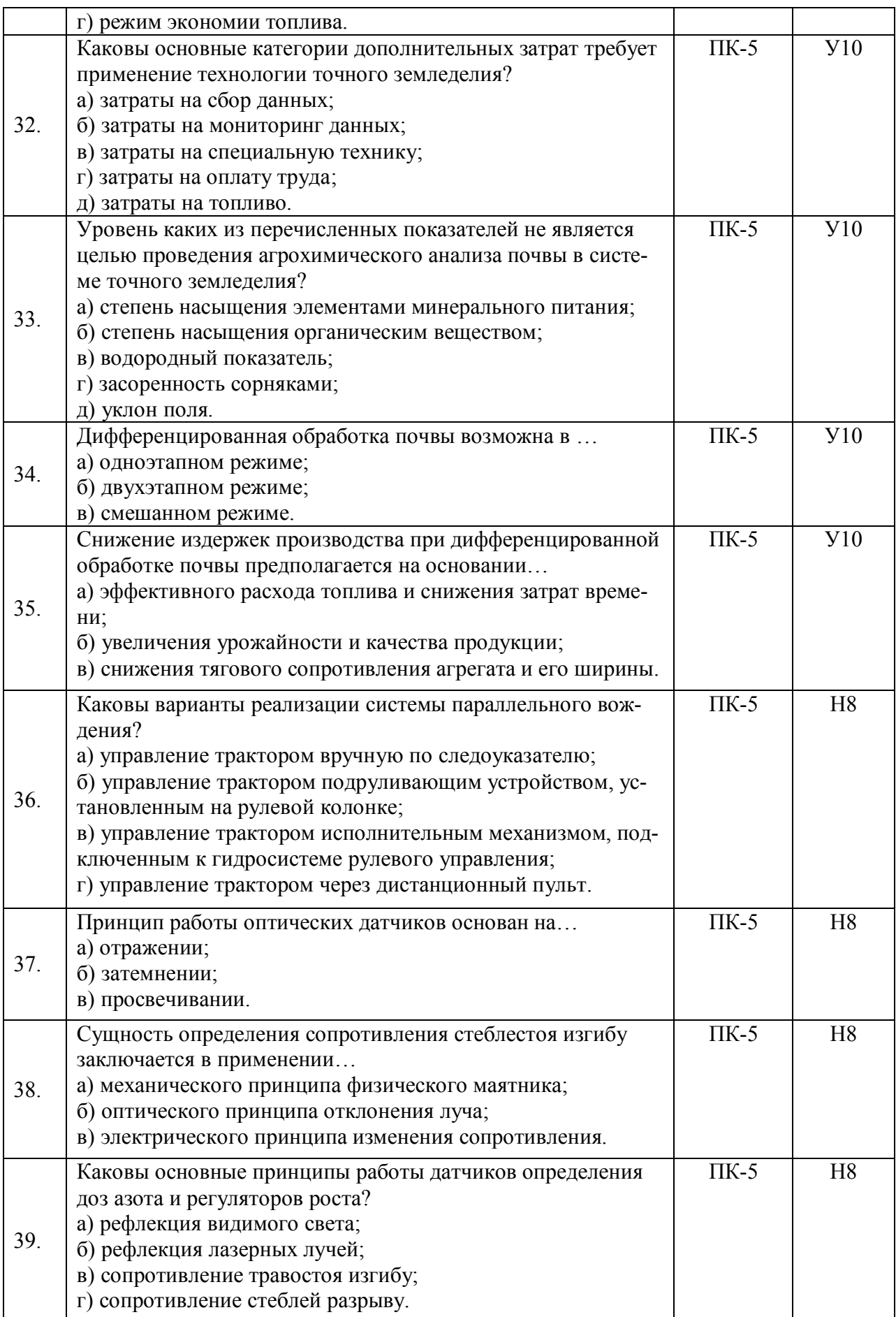

 $\mathbf{I}$ 

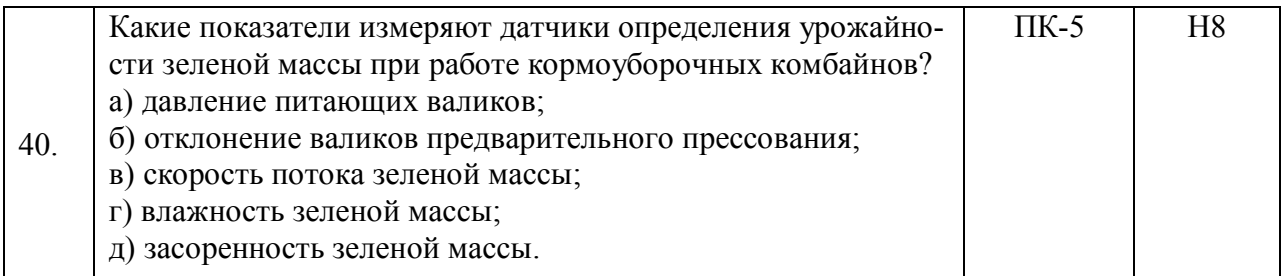

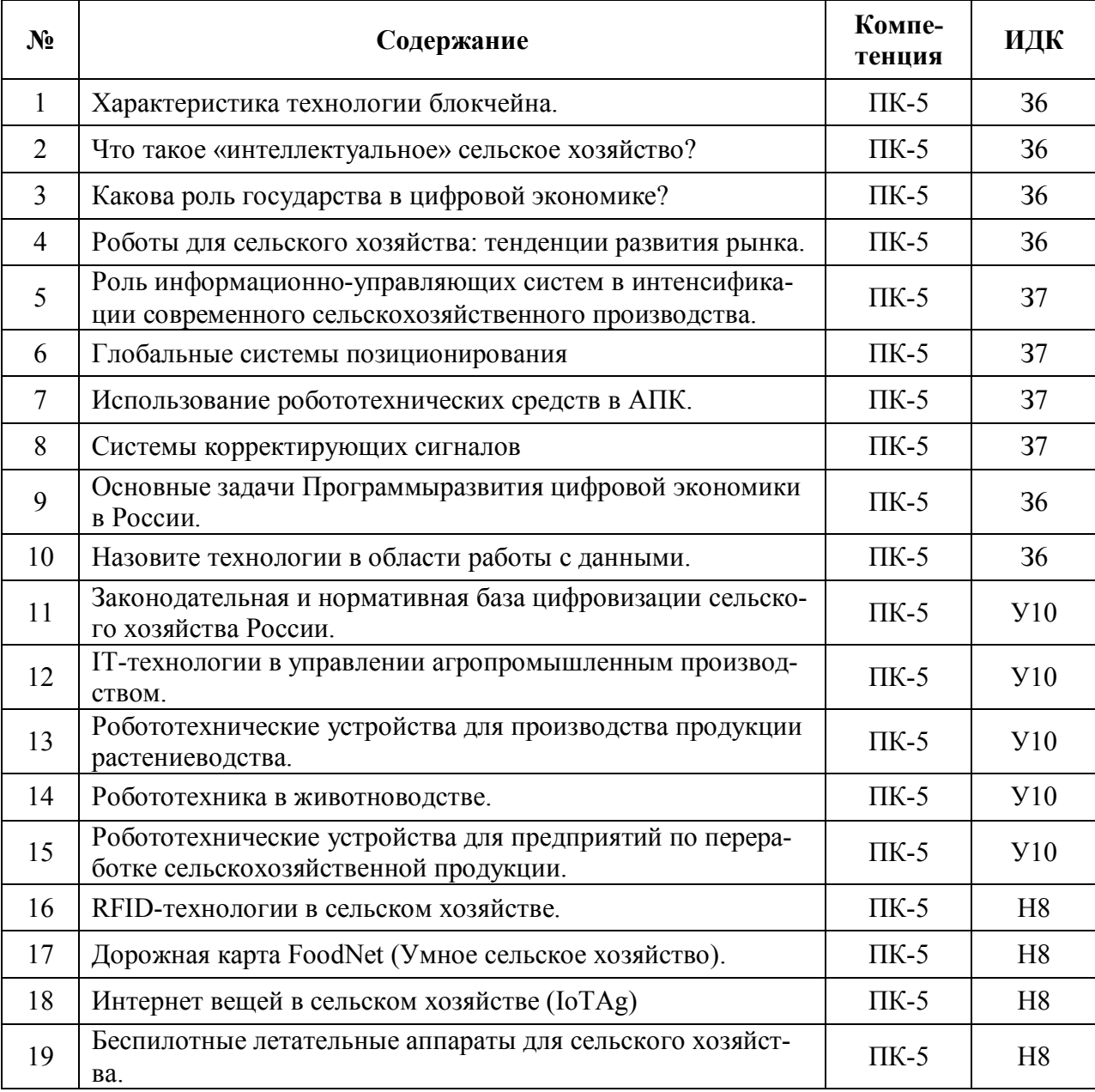

## **5.3.2.2. Вопросы для устного опроса**

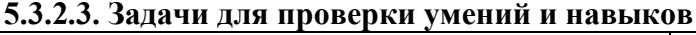

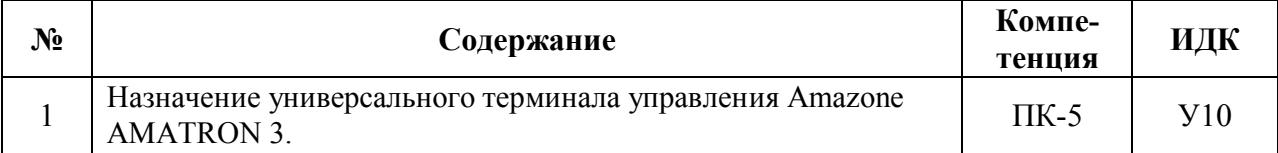

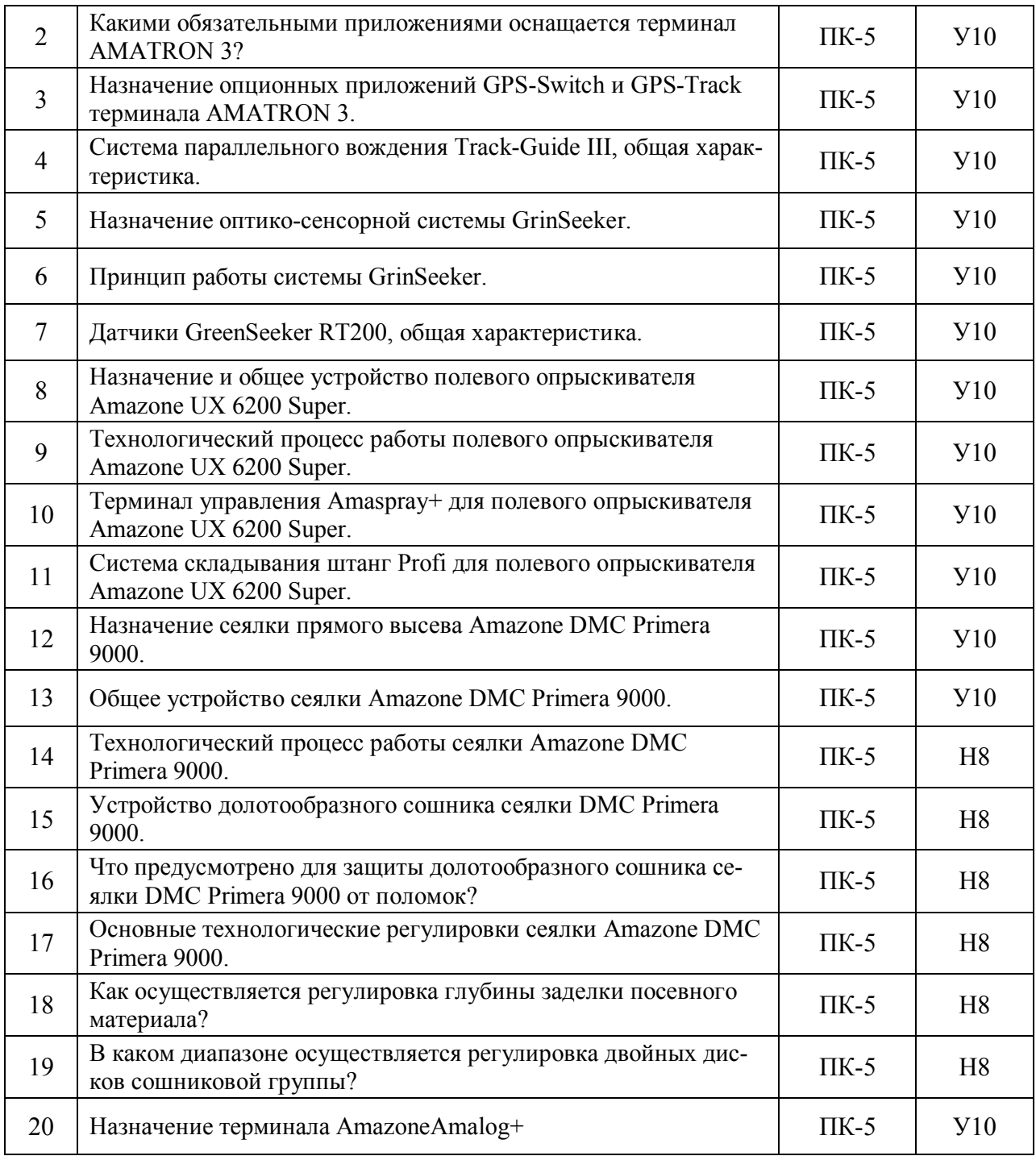

## **5.3.2.4. Перечень тем рефератов, контрольных, расчетно-графических работ**

Не предусмотрены

## **5.3.2.5. Вопросы для контрольной (расчетно-графической) работы**

Не предусмотрена

#### **5.4. Система оценивания достижения компетенций**

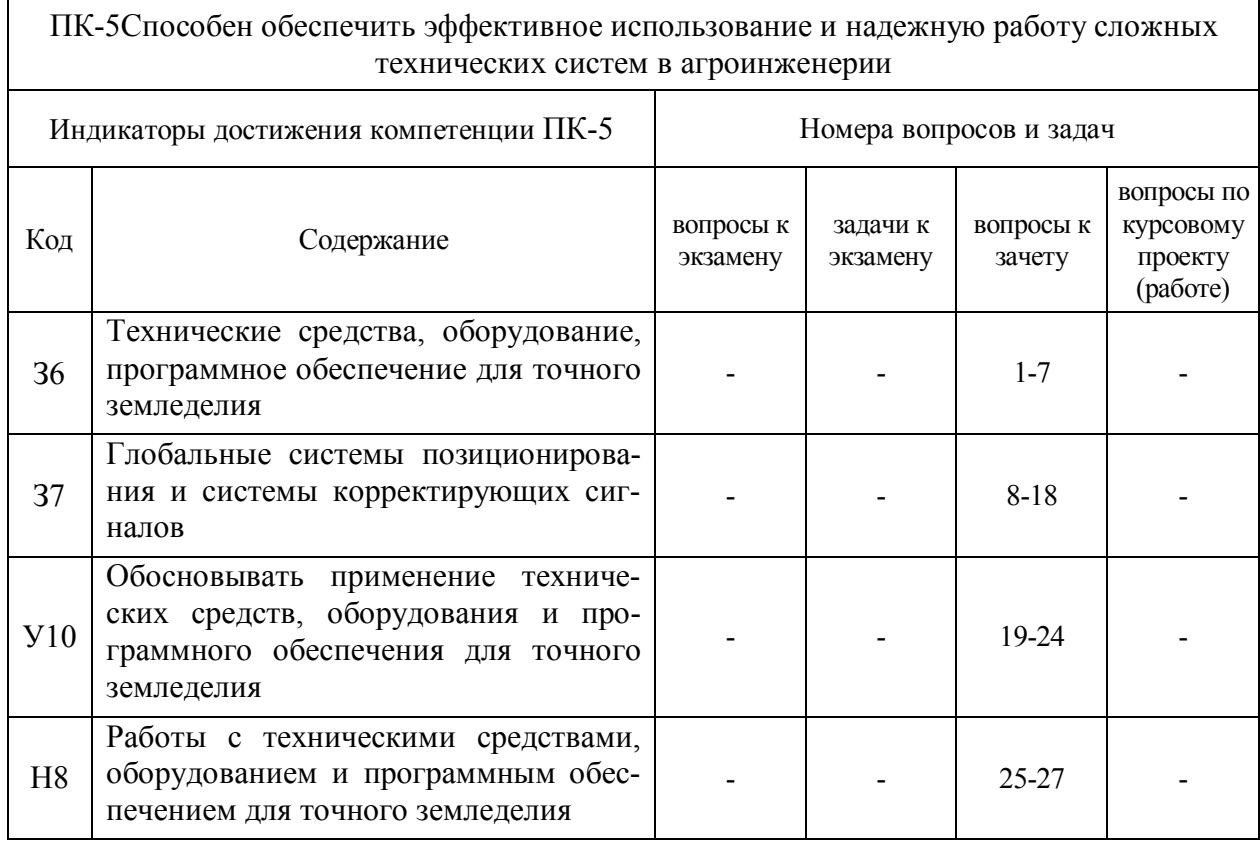

## **5.4.1.Оценка достижения компетенций в ходе промежуточной аттестации**

## **5.4.2.Оценка достижения компетенций в ходе текущего контроля**

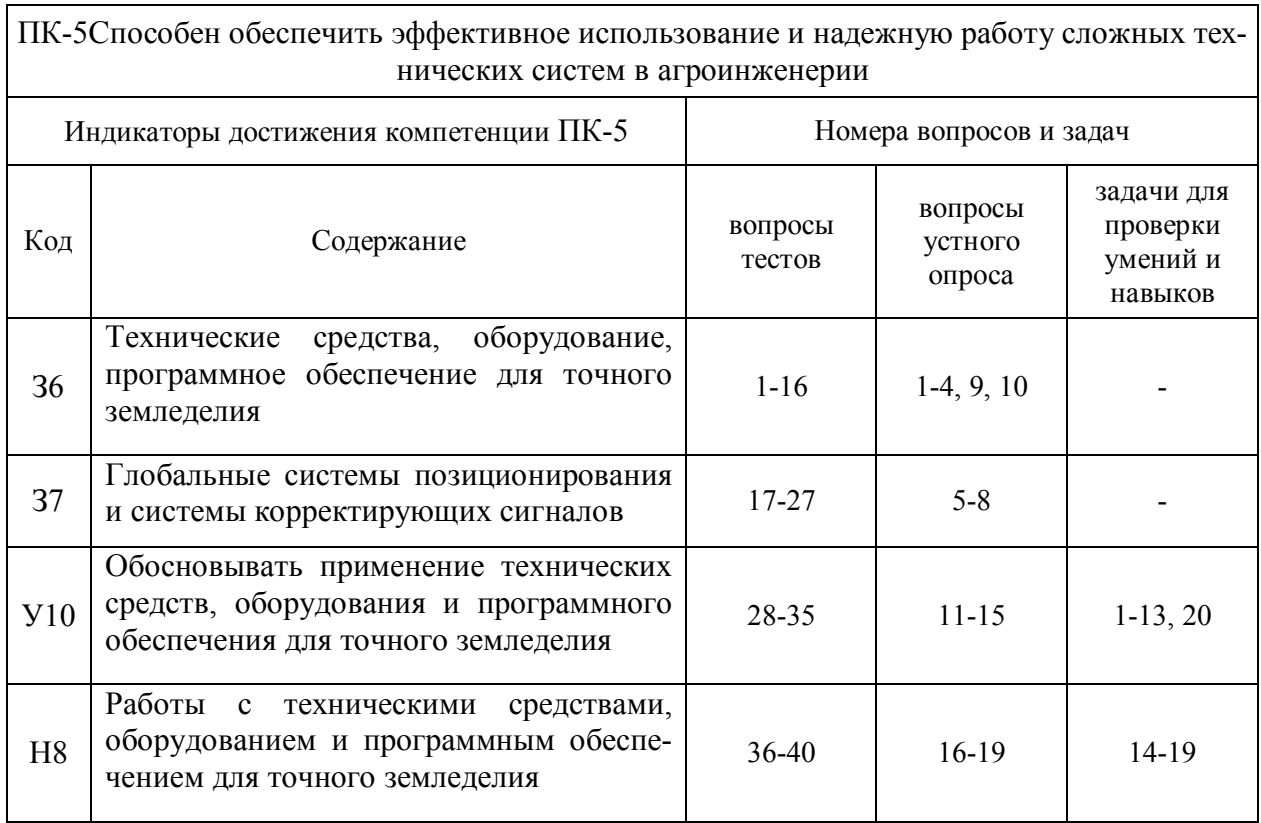

# **6. Учебно-методическое и информационное обеспечение дисциплины**

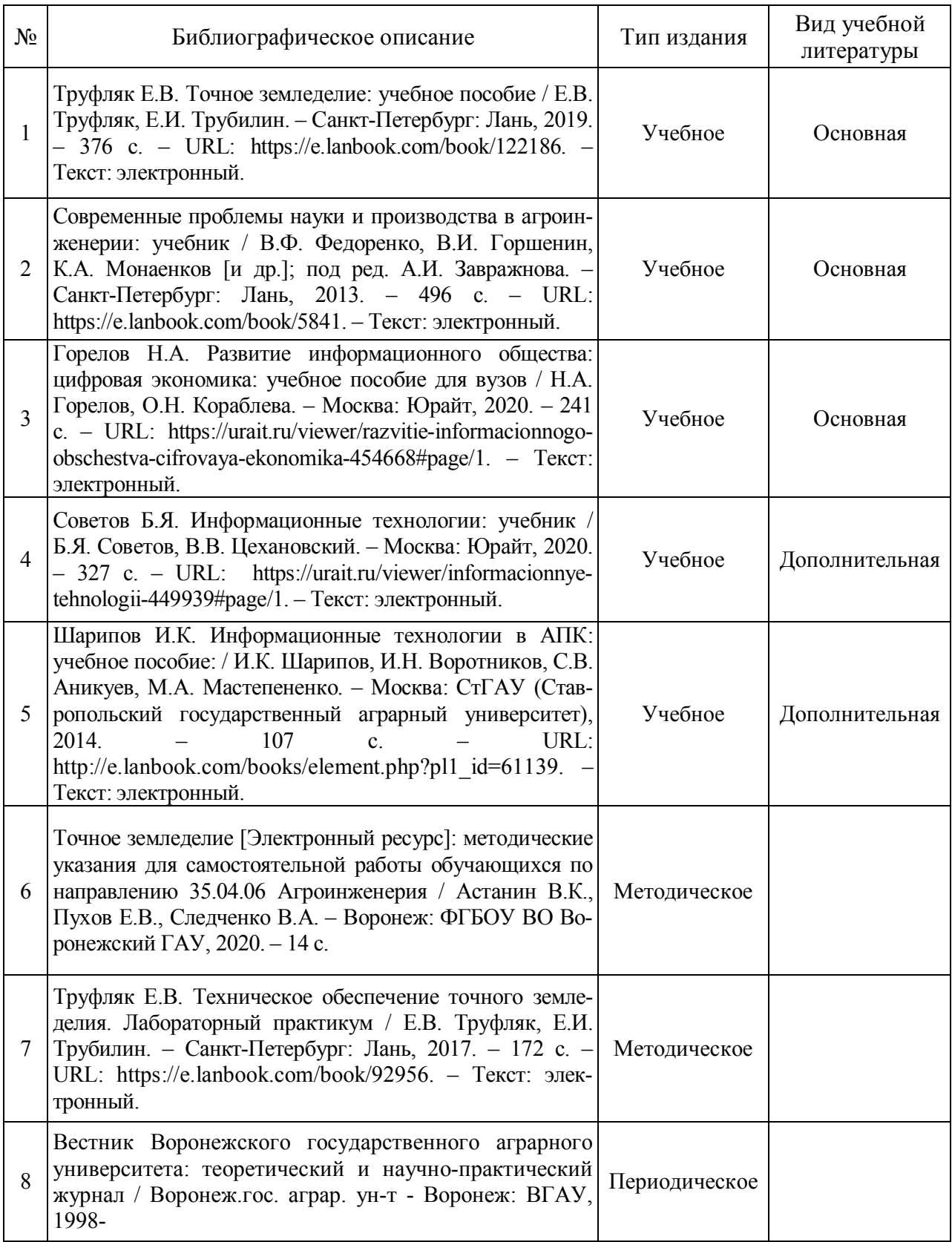

## **6.1. Рекомендуемая литература**

## **6.2. Ресурсы сети Интернет**

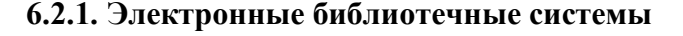

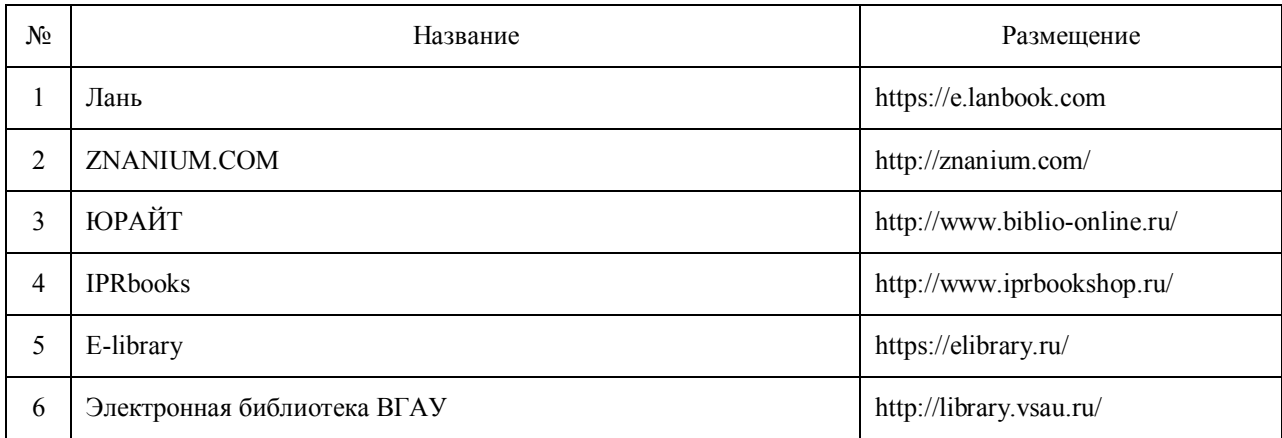

## **6.2.2. Профессиональные базы данных и информационные системы**

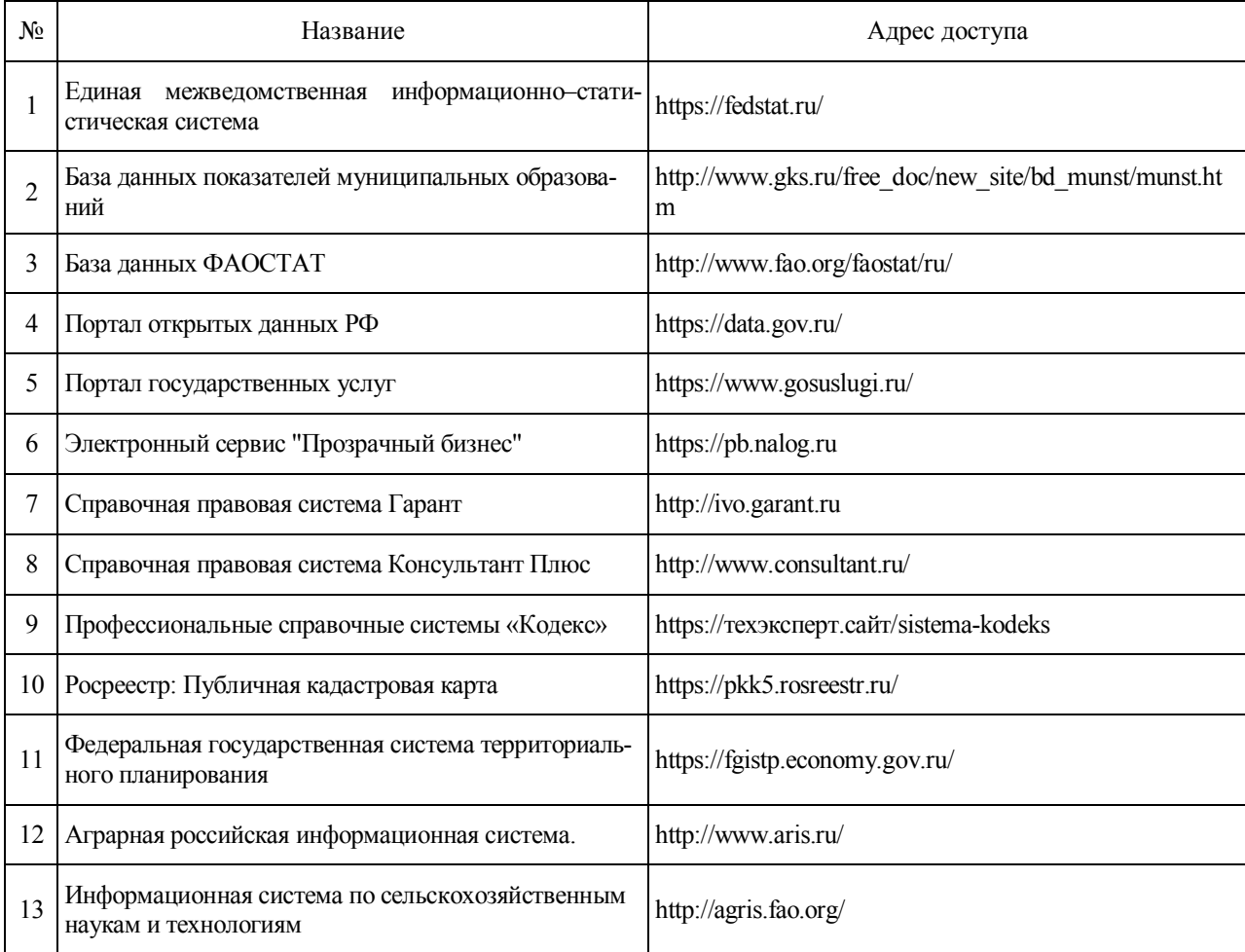

## **6.2.3. Сайты и информационные порталы**

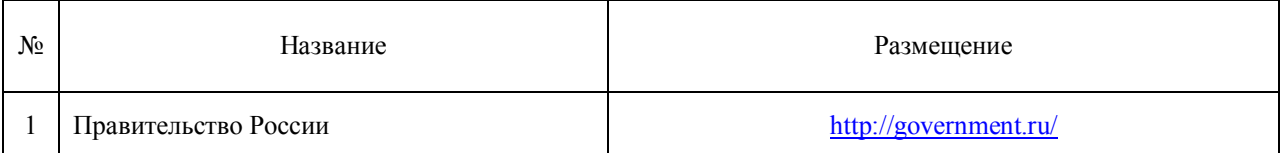

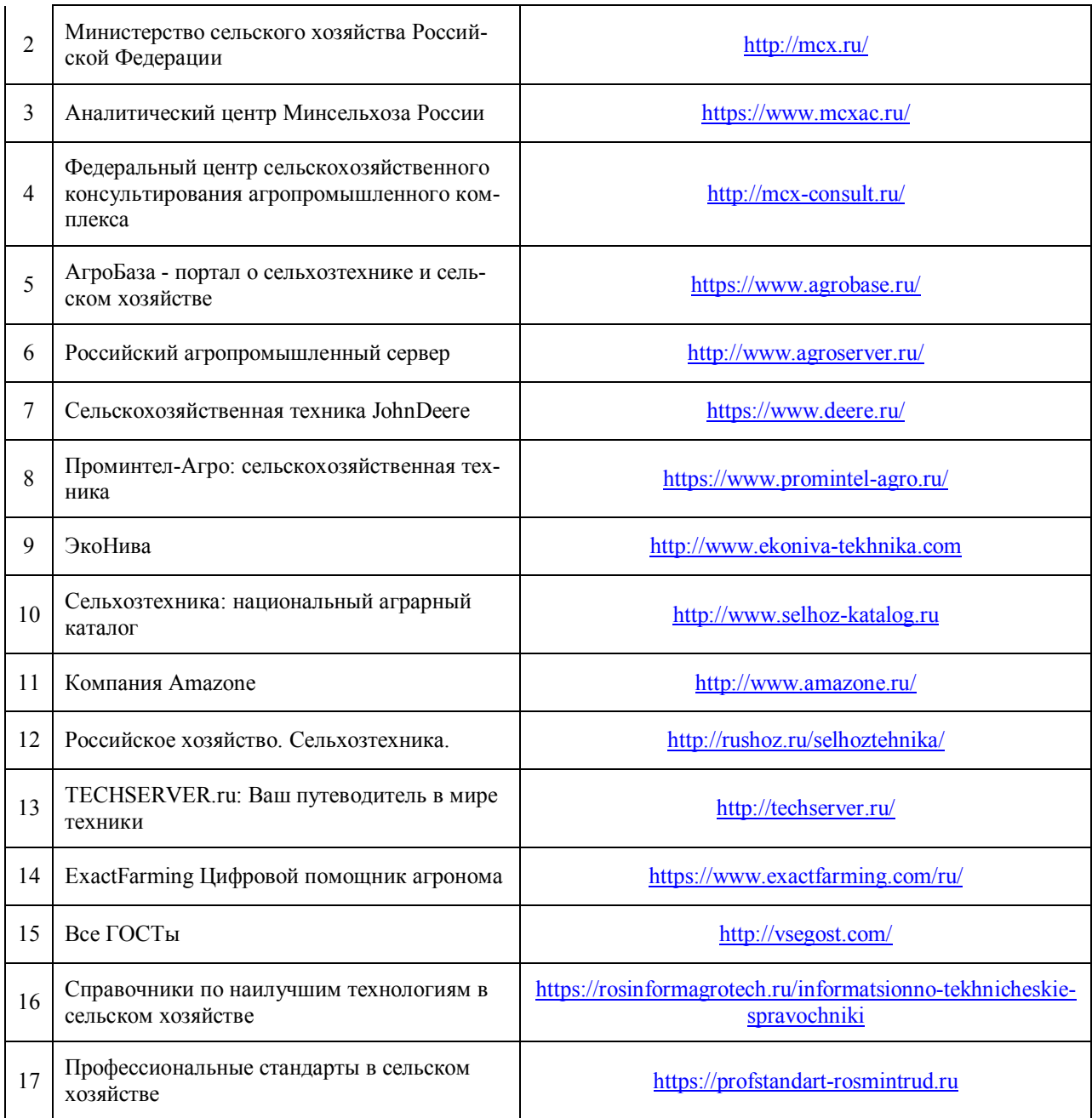

# **7. Материально-техническое и программное обеспечение дисциплины**

## **7.1. Помещения для ведения образовательного процесса и оборудование**

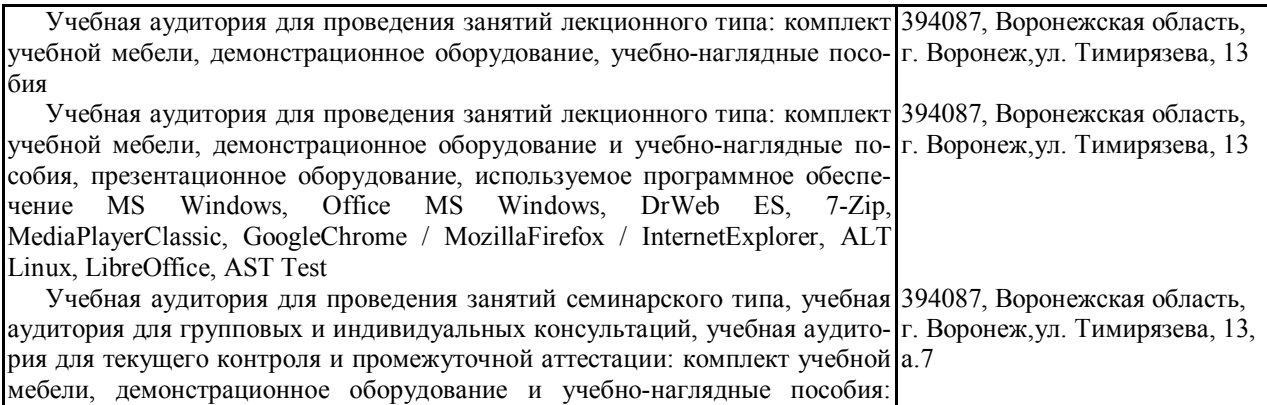

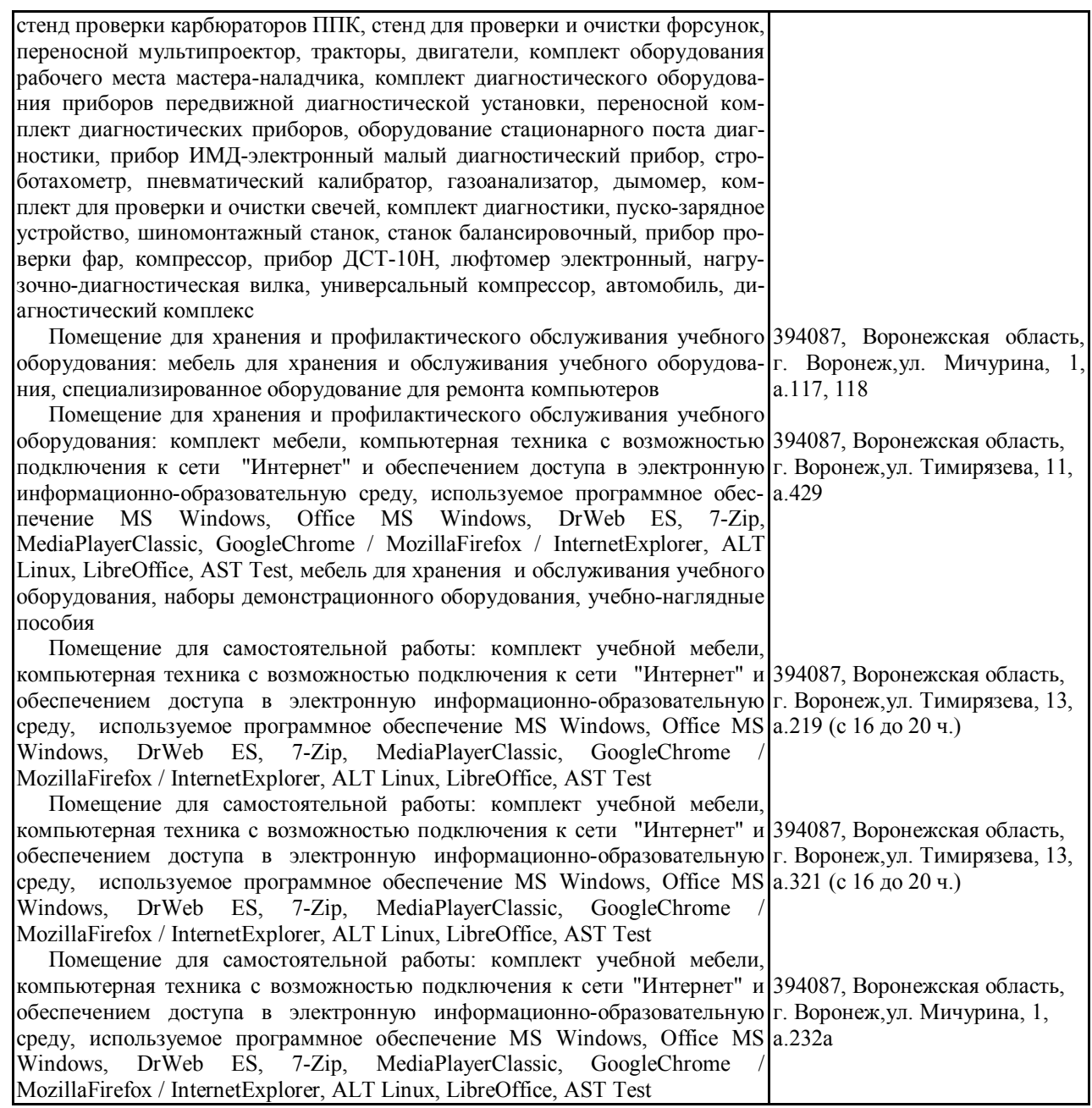

## **7.2. Программное обеспечение**

## **7.2.1. Программное обеспечение общего назначения**

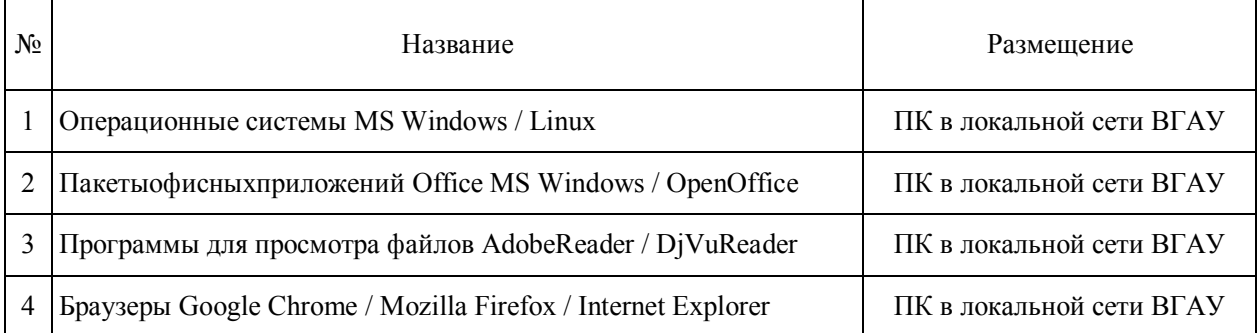

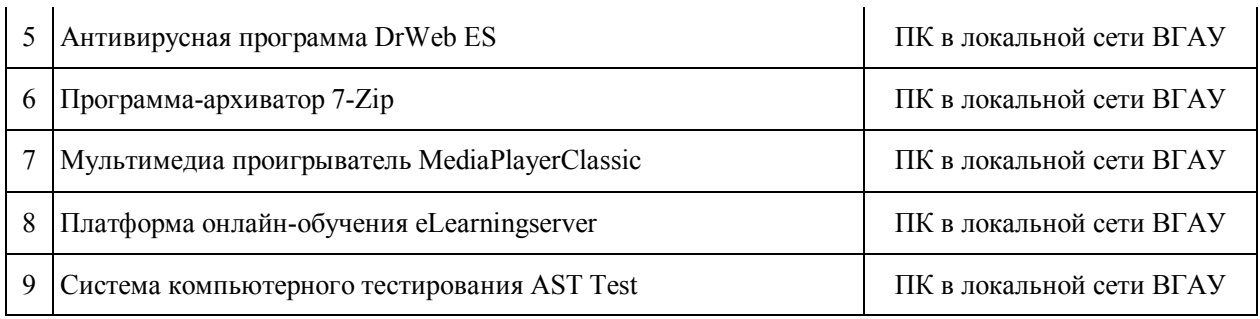

## **7.2.2. Специализированное программное обеспечение**

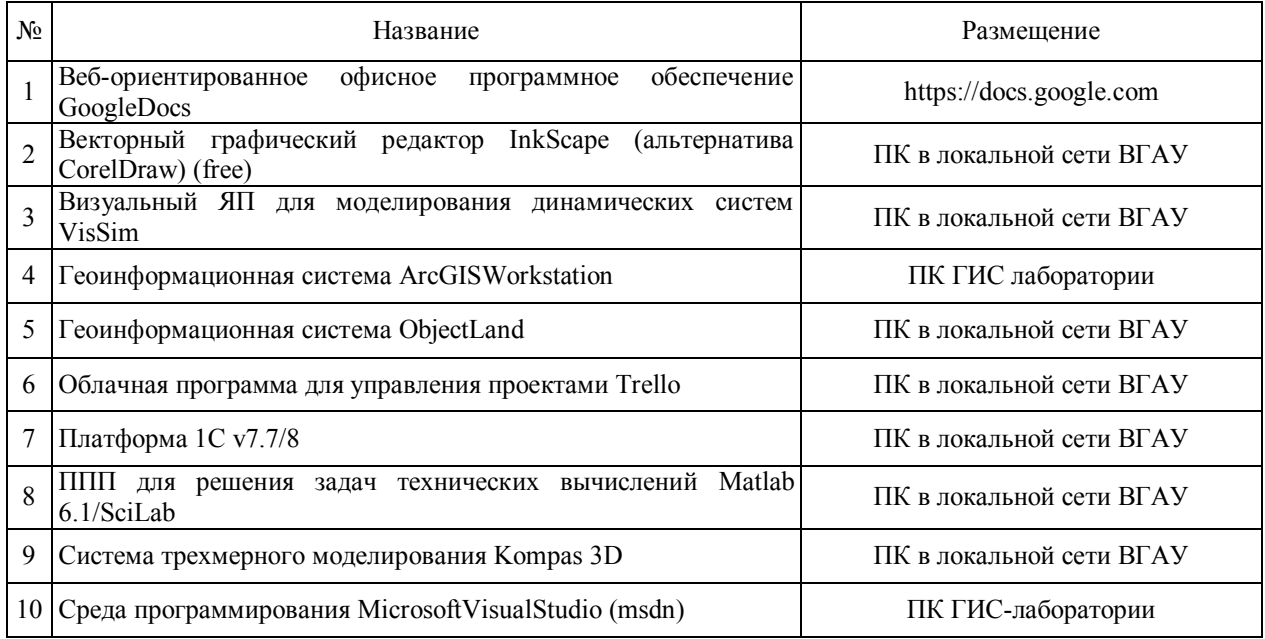

# **8. Междисциплинарные связи**

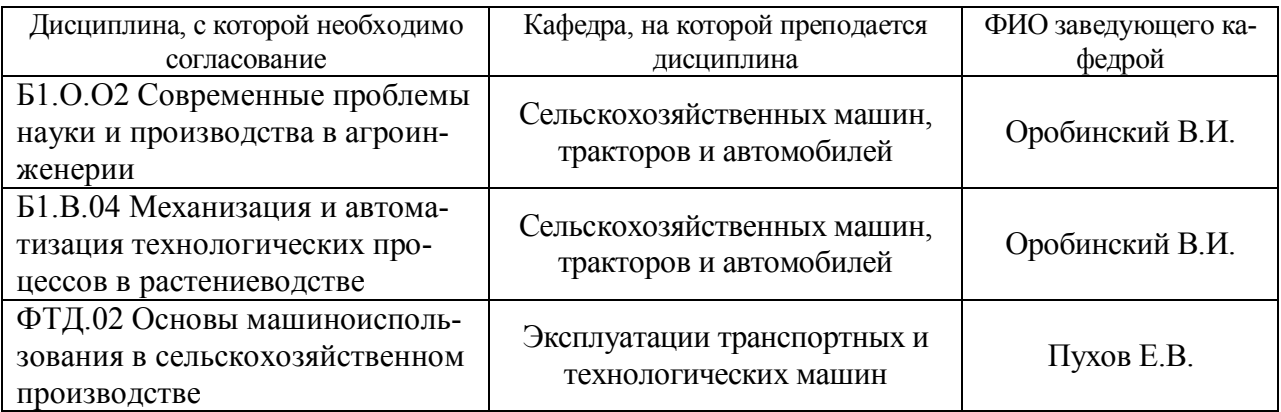

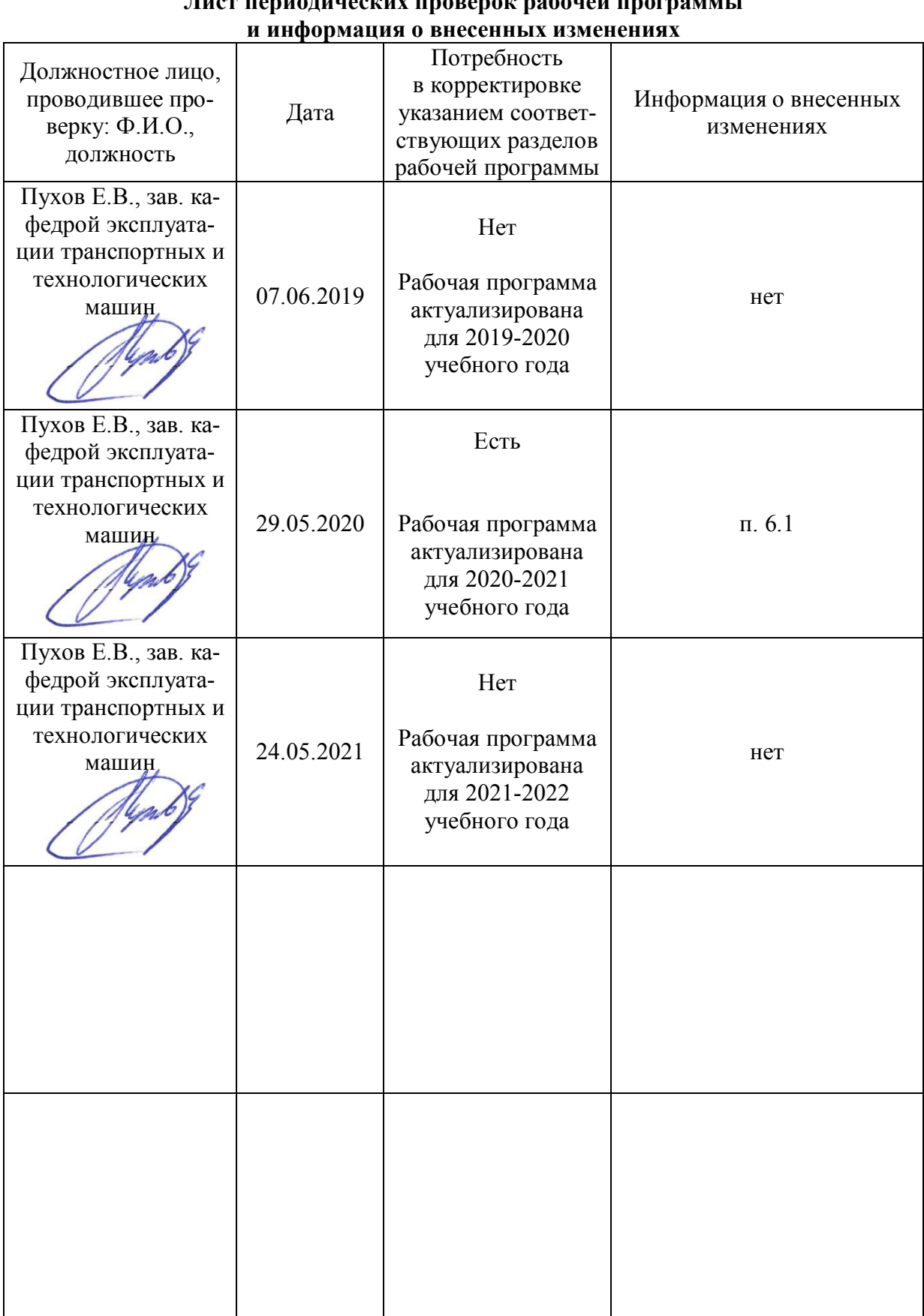

# **Приложение 1 Лист периодических проверок рабочей программы**